#### **МИНИСТЕРСТВО ПРОСВЕЩЕНИЯ РОССИЙСКОЙ ФЕДЕРАЦИИ федеральное государственное бюджетное образовательное учреждение высшего образования «КРАСНОЯРСКИЙ ГОСУДАРСТВЕННЫЙ ПЕДАГОГИЧЕСКИЙ УНИВЕРСИТЕТ им. В.П. АСТАФЬЕВА»** (КГПУ им. В.П. Астафьева)

Кафедра**-**разработчик **Кафедра информатики и информационных технологий в образовании**

## РАБОЧАЯ ПРОГРАММА ДИСЦИПЛИНЫ

# **ИНФОРМАЦИОННО-КОММУНИКАЦИОННЫЕ ТЕХНОЛОГИИ В ПРОФЕССИОНАЛЬНОЙ ДЕЯТЕЛЬНОСТИ**

### **НАПРАВЛЕНИЕ ПОДГОТОВКИ:**

### **Направление: 44.04.01 «Педагогическое образование»**

**Магистерская программа: «Управление образованием и проектный менеджмент»**

*заочная форма обучения*

Красноярск 2021

 ДОКУМЕНТ ПОДПИСАН ЭЛЕКТРОННОЙ ПОДПИСЬЮ

Сертификат: 4CD9D374E2F69F6DB7FF82363E44AD3B Владелец: Холина Мария Валерьевна Действителен: с 14.04.2023 до 07.07.2024

Рабочая программа дисциплины «Информационно-коммуникационные технологии в профессиональной деятельности» актуализирована *канд. пед. наук, доцентом кафедры ИИТвО Ломаско П.С.*

Рабочая программа дисциплины обсуждена на заседании кафедры ИИТО

**«12» мая 2021 г. Протокол № 9**

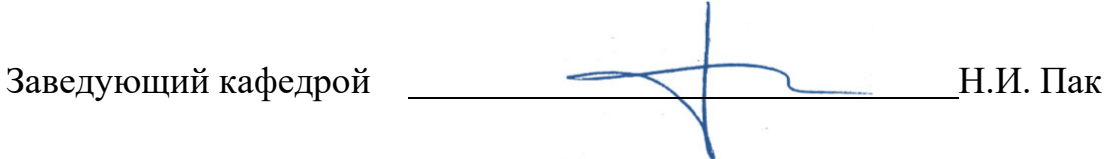

Одобрено учебно-методическим советом ИППО

## **«21» мая 2021 г. Протокол № 5**

Председатель НМСН(С) ИППО дее данных т. А. Шкерина

Рабочая программа дисциплины «Информационно-коммуникационные технологии в профессиональной деятельности» актуализирована *канд. пед. наук, доцентом кафедры ИИТвО Ломаско П.С.*

Рабочая программа дисциплины обсуждена на заседании кафедры ИИТО

**«20» мая 2020 г. Протокол № 11**

Заведующий кафедрой Н.И. Пак

Одобрено учебно-методическим советом ИППО

**«20» мая 2020 г. Протокол № 8**

Председатель НМСН(С) ИППО ПРИ Т.А. Шкерина

Рабочая программа дисциплины «Информационно-коммуникационные технологии в профессиональной деятельности» составлена *канд. пед. наук, доцентом кафедры ИИТвО Ломаско П.С.* 

Рабочая программа дисциплины обсуждена на заседании кафедры информатики и информационных технологий в образовании (*ИИТвО)*

**Протокол № 9 от «08» мая 2019 г.** 

Заведующий кафедрой Н.И. Пак

Одобрено учебно-методическим советом ИППО

**«15» мая 2019 г. Протокол № 5**

Председатель НМСН(С) ИППО Арегов

#### **ПОЯСНИТЕЛЬНАЯ ЗАПИСКА**

**1. Место дисциплины в структуре образовательной программы**. Рабочая программа дисциплины «Информационно-коммуникационные технологии в профессиональной деятельности» для подготовки обучаемых по направлению 44.04.01 «Педагогическое образование» в рамках основной образовательной программы магистратуры «Управление образованием и проектный менеджмент» разработана в соответствии с требованиями федерального государственного образовательного стандарта высшего образования по направлению подготовки 44.04.01 «Педагогическое образование», утвержденного приказом Министерства образования и науки Российской Федерации № 126 от 22.02.2018 и рабочим учебным планом КГПУ им. В.П. Астафьева по соответствующему направлению.

Курс «Информационно-коммуникационные технологии в профессиональной деятельности» предназначен для обучающихся университета по направлению 44.04.01 «Педагогическое образование» в рамках основной профессиональной образовательной программы «Управление образованием и проектный менеджмент».

Изучается на I-м курсе, во втором семестре. Относится к дисциплинам обязательной части учебного плана основной профессиональной образовательной программы.

#### **2. Общая трудоемкость дисциплины – в З.Е. и часах**

Трудоемкость дисциплины «Информационно-коммуникационные технологии в профессиональной деятельности» составляет 3 зачетных единицы (ЗЕТ); общий объем – 108 ак. часов, из них 10,15 – контактных, на выполнение самостоятельной работы отведено 94 ак. часа, на контроль – 3,85 часа. Форма промежуточной аттестации – зачет.

**3. Основная цель обучения дисциплине:** формирование способности и готовности обучающихся к использованию современных информационных технологий для решения профессиональных задач и разрешения проблемных

ситуаций в области практического осуществления психолого-педагогической деятельности в образовательных организациях различных типов.

**4. Планируемые результаты обучения.** Обучение дисциплине «Информационно-коммуникационные технологии в профессиональной деятельности» направлено на формирование следующих образовательных результатов (таблица).

Согласно учебному плану, обучение дисциплине «Информационнокоммуникационные технологии в профессиональной деятельности» содействует формированию и обогащению следующих компетенций:

УК-3 – способность организовывать и руководить работой команды, вырабатывая командную стратегию для достижения поставленной цели.

УК-4 – способность применять современные коммуникативные технологии, в том числе на иностранном(ых) языке(ах), для академического и профессионального взаимодействия.

ОПК-1 – способность осуществлять и оптимизировать профессиональную деятельность в соответствии с нормативными правовыми актами в сфере образования и нормами профессиональной этики.

ОПК-4 – способность создавать и реализовывать условия и принципы духовно-нравственного воспитания обучающихся на основе базовых национальных ценностей.

ОПК-6 – способность проектировать и использовать эффективные психолого-педагогические, в том числе инклюзивные, технологии в профессиональной деятельности, необходимые для индивидуализации обучения, развития, воспитания обучающихся с особыми образовательными потребностями.

ПК-6 – способность реализовывать образовательные программы в соответствии с требованиями федеральных государственных образовательных стандартов.

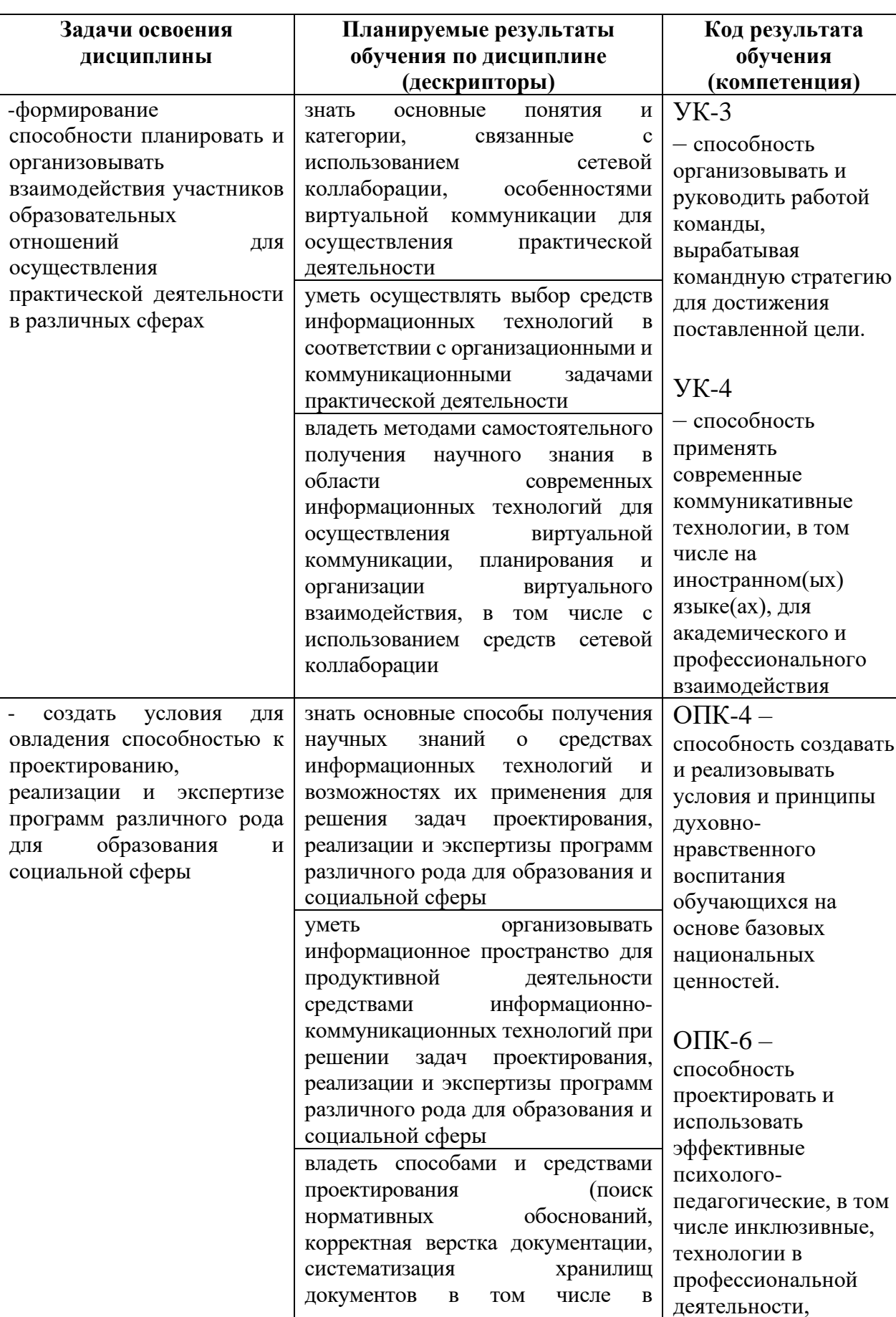

# Таблица - Планируемые результаты обучения

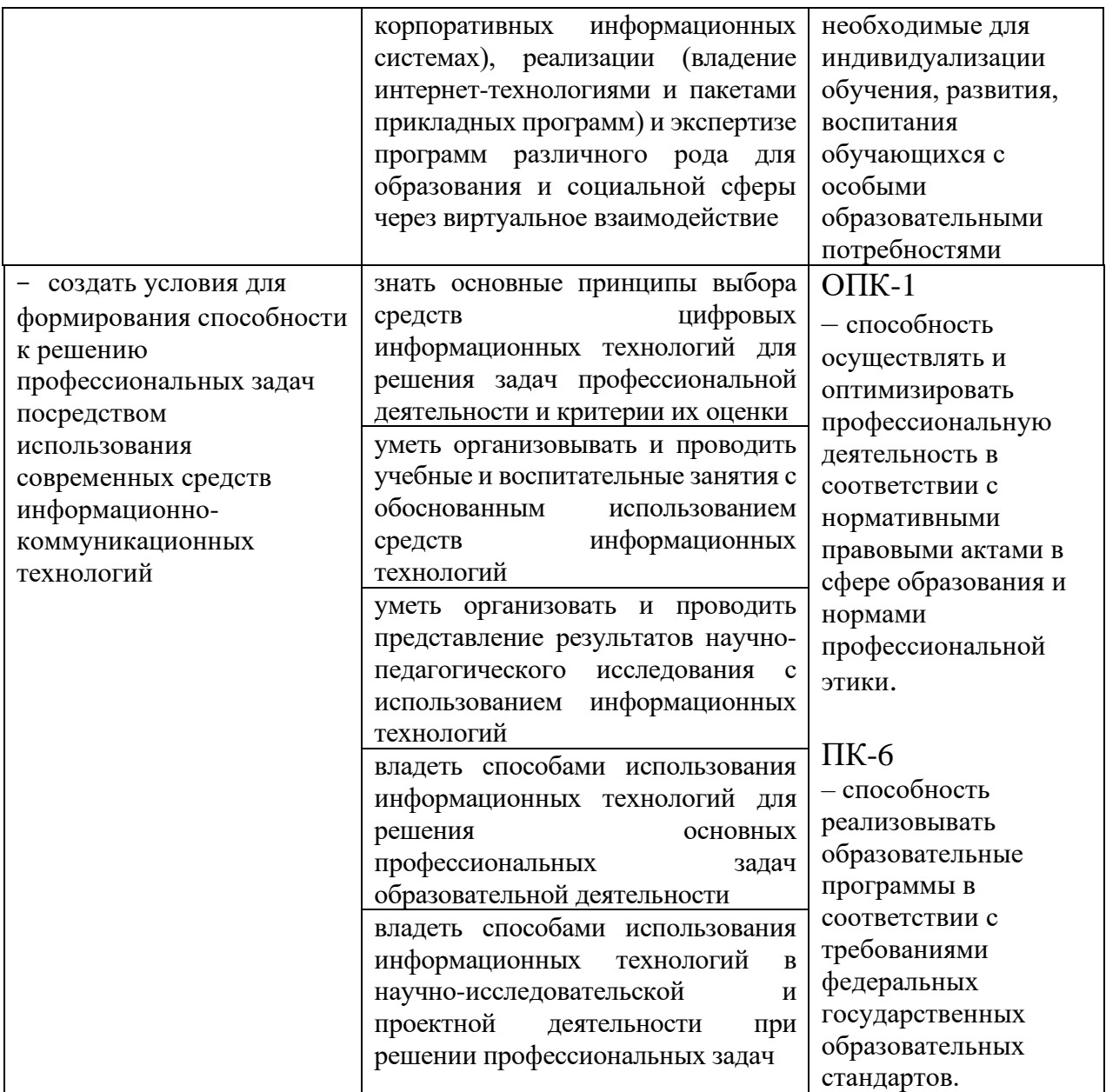

## 5. Контроль результатов освоения дисциплины.

Оценочные средства результатов освоения дисциплины, критерии оценки выполнения заданий представлены в разделе «Фонды оценочных средств для проведения промежуточной аттестации».

## 6. Перечень образовательных технологий.

Задания дисциплины предполагают организацию разнообразных видов учебно-познавательной деятельности, которые направлены на изучение и анализ тенденций изменений среды и условий реализации задач будущей профессиональной деятельности с учетом перспектив развития средств ИКТ, необходимых для их решения.

Удельный вес занятий, проводимых в интерактивных формах, составляет не менее 30% аудиторных занятий. В курсе применяются следующие интерактивные методы и формы проведения учебных занятий: мозговой штурм; дискуссия; кресельные и полевые кейсы.

**Педагогический фундамент реализации подготовки по дисциплине** составляют ряд методологических принципов.

*1. Принцип деятельностных и диагностируемых целей для системного развития элементов профессиональной ИКТ-компетентности обучающихся.*

Предполагает чёткое структурирование планируемых образовательных результатов в терминах компетенций. Предполагается формирование и развитие следующих компонентов профессиональных компетенций при выполнении учебных заданий в процессе обучения:

− аксиологических (ценностей и смыслов освоенных способов действий для предстоящей трудовой деятельности, и жизни в информационном обществе);

когнитивных (декларативных и процедурных знаний о способах действий, необходимых для выполнения учебного задания);

деятельностных, или праксеологических (усвоенных и/или отработанных способов действий после выполнения учебного задания);

рефлексивных (способности к самооценке по выявлению когнитивных дефицитов для осуществления отдельных действий в рамках учебного задания и/или текущего уровня проявления компетенции).

*2. Принцип структурирования содержания подготовки на основе модели деятельности.*

Модель деятельности обучающегося строится на основании квалификационных характеристик, указанных в Профессиональном

стандарте, регламентирующим требования к работникам по текущему направлению подготовки

*3. Принцип установки на высокий динамизм предметной области информационно-коммуникационных технологий и компьютерных наук.*

*4. Практическая направленность основных видов учебнопознавательной деятельности.*

*5. Использование осваиваемых средств информационнокоммуникационных технологий для организации учебно-познавательной деятельности (рекурсивное обучение).* Все задания и материалы доступны обучающимся в виде структурированного электронного учебного курса, содержащего средства организации виртуальной коммуникации, сетевой коллаборации, самоконтроля образовательных результатов, возможности индивидуализации траектории освоения учебного содержания; мультимедийные интерактивные задания, а также при изложении теоретического материала используются средства обеспечения визуальной эргономичности и юзабилити учебных материалов для работы с ними через различные устройства (смартфоны, планшеты, ноутбуки и персональные компьютеры).

В курсе применяются следующие **образовательные технологии**:

1) *Технология программированного обучения* – управляемое усвоение программированного учебного материала с помощью электронного обучающего устройства. Программированный учебный материал представляет собой серию сравнительно небольших порций учебной информации («кадров», файлов, «шагов»), подаваемых в определенной логической последовательности. Программированные учебные материалы размещаются в электронной среде дисциплины в дополнение к традиционным справочным материалам (электронным изданиям).

2) *Технология электронного обучения* – обучение с помощью информационно-коммуникационных технологий посредством электронной

среды дисциплины, реализованной на платформе «Электронный университет» (Moodle).

3) *Модульно-рейтинговая технология*, которая предполагает структурирование содержания дисциплины в виде логически завершенных, информационно и методически обеспеченных блоков электронного курса. Учебный процесс организуется в форме линейного (синхронного) или самостоятельно управляемого и направляемого продвижения по модулям. 100-бальная система оценки успешности обучения делает наглядным и понятным для обучающихся процесс оценивания.

## **2. ОРГАНИЗАЦИОННО-МЕТОДИЧЕСКИЕ ДОКУМЕНТЫ**

### **2.1. ТЕХНОЛОГИЧЕСКАЯ КАРТА ОБУЧЕНИЯ ДИСЦИПЛИНЕ**

ИНФОРМАЦИОННО-КОММУНИКАЦИОННЫЕ ТЕХНОЛОГИИ В ПРОФЕССИОНАЛЬНОЙ ДЕЯТЕЛЬНОСТИ

Направление: 44.04.01 «Педагогическое образование»

Программа магистратуры «Управление образованием и проектный менеджмент»

по **заочной** форме обучения

(общая трудоемкость 3,0 з.е.)

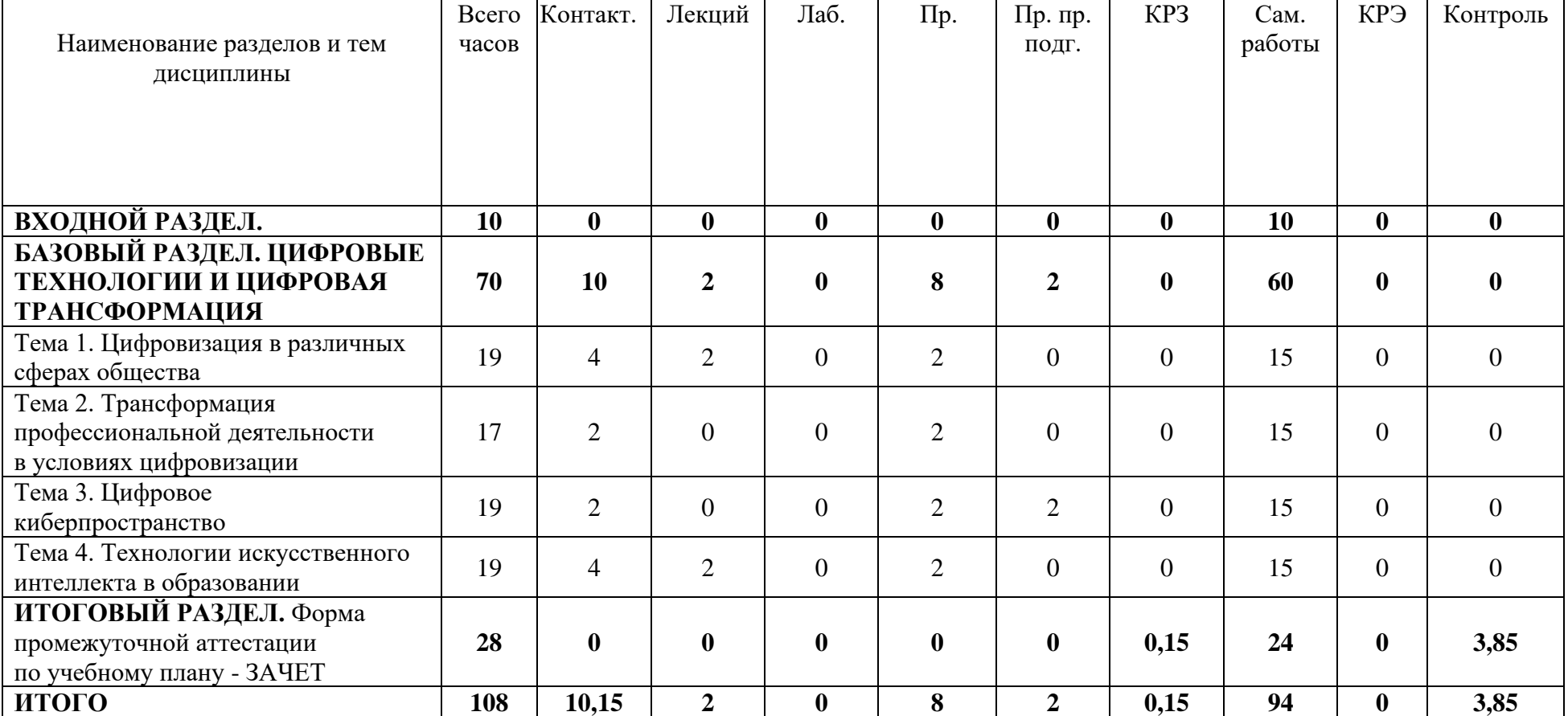

## **2.2. СОДЕРЖАНИЕ ОСНОВНЫХ РАЗДЕЛОВ И ТЕМ ДИСЦИПЛИНЫ**

**ВХОДНОЙ РАЗДЕЛ.** Входная диагностика наличия опорных знаний в области ИКТ в форме тестирования, интерактивного задания и перечня дефицитов специализированной лексики. Самостоятельное выполнение заданий в электронном курсе.

## **БАЗОВЫЙ РАЗДЕЛ. ЦИФРОВЫЕ ТЕХНОЛОГИИ И ЦИФРОВАЯ ТРАНСФОРМАЦИЯ**

*Тема 1. Цифровизация в различных сферах общества.* Понятие цифровизации, сущность изменения терминологии от «информатизации» к «цифровизации». Особенности терминологии: электронные, компьютерные, цифровые, информационно-коммуникационные технологии. Цифровые информационные технологии для решения актуальных задач современного человека. Цифровая экономика и Индустрия 4.0: какие кадры нужно для такого общества? Человек в цифровом мире. Мобильные технологии и их применение в профессиональной деятельности. Решение организационных задач при помощи виртуальных органайзеров, планировщиков и возможностей CRM-систем. Мобильные технологии в решении прикладных задач: обмен ресурсами, QR-коды, возможности мобильного офиса. Тенденции в развитии киберпространства и перспективы цифрового общества.

Политика информационной безопасности в профессиональной деятельности: целостность, доступность, конфиденциальность личных и профессиональных информационных ресурсов. Средства сетевых технологий для хранения информации в файловом виде. Популярные облачные сервисы хранения, синхронизации и обмена файлами. Специализированные сервисы для публичного хранения и распространения информации: видео- и фотохостинги. Принципы структурирования и систематизации продуктов профессиональной деятельности с использованием информационных технологий.

*Тема 2. Трансформация профессиональной деятельности в условиях цифровизации.* Цифровой контент в образовательной деятельности. Интерактивность, мультимедийность и технологии визуализации учебной информации. Виды и дидактические возможности цифровых образовательных ресурсов. Организация учебно-познавательной деятельности при помощи интернет-сервисов и облачных технологий. Поисково-аналитические задания: виды и способы реализации. Продуктивные задания: разработка визуальных материалов (информационные плакаты, инфографика, цифровой сторителлинг, онлайн-презентации и публикации, интерактивные ленты времени, zoom-презентации). Технологии организации сетевой коллаборации: совместные ресурсы. Рефлексивные задания: создание электронного портфолио и средств для самооценки результатов обучения.

Современная цифровая образовательная среда и интерактивное оборудование. Применение интерактивной доски, смартфонов, планшетов, документ-камер и систем интерактивного голосования в профессиональной деятельности. Применение информационных технологий в условиях инклюзивного образования. Проектирование и реализация контрольноизмерительных материалов: тесты, анкеты, компетентностноориентированные задания, виды медиа-проектов, автоматизированные контрольные задания. Организация психолого-педагогических исследований при помощи цифровых средств. Визуализация, анализ и интерпретация данных при помощи цифровых средств.

*Тема 3. Цифровое киберпространство.* Основные особенности цифрового образования в контексте профессиональной психологопедагогической деятельности. Эволюция электронного обучения и современные технологии онлайн-образования. Проектирование образовательных программ, подразумевающих применение различных моделей смешанного обучения (виды ротаций и возможности персонализации). Понятие смарт-образования, обеспечение гибкости, вариативности, адаптивности и технологичности образовательного процесса.

Способы реализации смарт-образования: формальные, неформальные и информальные виды учебно-познавательной деятельности. Современные информационные системы обеспечения профессиональной деятельности в сфере образования. Электронные журналы и дневники. Системы электронного обучения и цифровые образовательные ресурсы. Облачные технологии и интернет-сервисы для решения типовых организационных задач психологопедагогической деятельности. Сетевая коллаборация с коллегами. Комплексные системы управления процессами.

*Тема 4. Технологии искусственного интеллекта в образовании.* Основные особенности цифрового образования в контексте профессиональной психолого-педагогической деятельности. Задачи персонификации в цифровом обучении. Смарт-образование и искусственный интеллект. Применение систем искусственного интеллекта в цифровом образовании: кибер-прокторинг, адаптивное обучение, персональные ИИтьюторы, кибер-боты, виртуальные репетиторы, интеллектуальные тренеры. Искусственный интеллект в симуляторах и диалоговых тренажерах. Адаптивный контроль. Анализ данных систем обучения на основе интеллектуальных агентов. Задачи прогнозирования и поддержки принятия решений в образовательной деятельности на основе методов искусственного интеллекта.

**ИТОГОВЫЙ РАЗДЕЛ.** Подготовка и прохождение итогового тестирования, подготовка к выполнению заданий для промежуточной аттестации. ЗАЧЕТ.

## **2.3. МЕТОДИЧЕСКИЕ РЕКОМЕНДАЦИИ ПО ОСВОЕНИЮ ДИСЦИПЛИНЫ «ИНФОРМАЦИОННО-КОММУНИКАЦИОННЫЕ ТЕХНОЛОГИИ В ПРОФЕССИОНАЛЬНОЙ ДЕЯТЕЛЬНОСТИ»**

## **для обучающихся образовательной программы** Направление подготовки 44.04.01 Педагогическое образование Программа магистратуры «Управление образованием и проектный менеджмент» **по заочной форме обучения**

Уважаемые обучающиеся!

Преподавание учебной дисциплины «Информационнокоммуникационные технологии в профессиональной деятельности» предусматривает использование не только традиционные формы обучения (чтение лекций, проведение групповых занятий), но и использование новых информационных и образовательных технологий.

Преподавателями будут максимально использоваться те формы обучения, которые потребуют от вас активности, самостоятельности и ответственности.

При изучении лекционного материала вам необходимо будет использовать как выложенные в электронном курсе опорные презентации и сопроводительные материалы, так и дополнительные статьи из периодических изданий и зарубежных источников. Освоение данной дисциплины требует также активного использования возможностей Интернет-ресурсов, что позволяет значительно обогатить используемый в практике материал, а также способствует развитию вашей профессиональной компетентности в области использования возможностей информационных систем в будущей деятельности.

В ходе занятий необходимо быть готовыми использовать новые информационные технологии, в частности, использовать средства мультимедийных аудиторий. Лекционный материал будет сопровождаться использованием в ходе занятий средств повышения наглядности

представляемых материалов (наглядных пособий, аудиовизуальных средств обучения, интерактивных заданий и упражнений), чтобы сформировать у вас понимание, умения и навыки их применения в практической деятельности.

Особое внимание необходимо уделять изучению понятийного аппарата дисциплины. Лекции ориентированы на систематизированное представление знаний, раскрытие сущности наиболее трудных для освоения учебных вопросов (материалов). При посещении лекции нужно учитывать, что затем будет проводиться практическое, следует делать краткие записи в виде конспекта, задавать преподавателю вопросы относительно дальнейшего применения лекционного материала на практических занятиях и промежуточной аттестации (контрольной работе, тестировании, зачете, экзамене) по каждой теме.

Практические занятия проводятся в виде: группового обсуждения студентами проблем по предлагаемым темам в рамках определенного раздела изучаемой дисциплины; анализа, проведения, обработки и интерпретации результатов изучения различных информационных источников; изучения характеристик и возможностей средств различных научных отраслей; практической отработки навыков применения теоретических знаний на практике; обсуждения выполненных в ходе занятия работ (заданий).

В качестве текущего контроля успеваемости на занятиях используются комплексные профессионально-ориентированные задания (кейсы), которые в данном курсе могут быть обязательными и дополнительными. Практические задания потребуют от вас решения конкретных задач и проблем, моделирования поведения в ситуациях, принятия решений и активных действий согласно собственному плану. При текущем контроле преподаватель будет в первую очередь обращать внимание на проявление у вас признаков информационной культуры, сформированность исследовательских навыков, способность аргументировать свою позицию, развитие навыков обоснования выполненных действий, способность действовать самостоятельно.

Преподаватель в течение всего семестра будет оценивать вашу активность и качество выполнения всех заданий, при этом активно помогая тем, кто испытывает определенные затруднения при изучении материалов учебной дисциплины, при помощи консультаций, дополнительных пояснений или специальных дополнительных материалов и заданий.

Итоговой формой контроля работы по дисциплине является зачет. Критериями для прохождения промежуточной аттестации являются:

а) успешное выполнение и сдача всех обязательных заданий в текущем семестре;

б) наличие посещаемости большей части (60% и более) очных занятий и/или активности в электронном курсе (изучение не менее 70% ресурсов).

К зачету необходимо будет подготовиться, опираясь на список вопросов для устного собеседования; приведенные примеры заданий итогового тестирования. В качестве источников для ответов на зачетные задания можно использовать рекомендованные данной программой учебники и учебные пособия, материалы занятий, ресурсы электронного курса, а также самостоятельно обнаруженные цифровые ресурсы образовательного характера.

## **3. КОМПОНЕНТЫ МОНИТОРИНГА УЧЕБНЫХ ДОСТИЖЕНИЙ СТУДЕНТОВ**

## **3.1. ТЕХНОЛОГИЧЕСКАЯ КАРТА РЕЙТИНГА ДИСЦИПЛИНЫ «ИНФОРМАЦИОННО-КОММУНИКАЦИОННЫЕ ТЕХНОЛОГИИ В ПРОФЕССИОНАЛЬНОЙ ДЕЯТЕЛЬНОСТИ»**

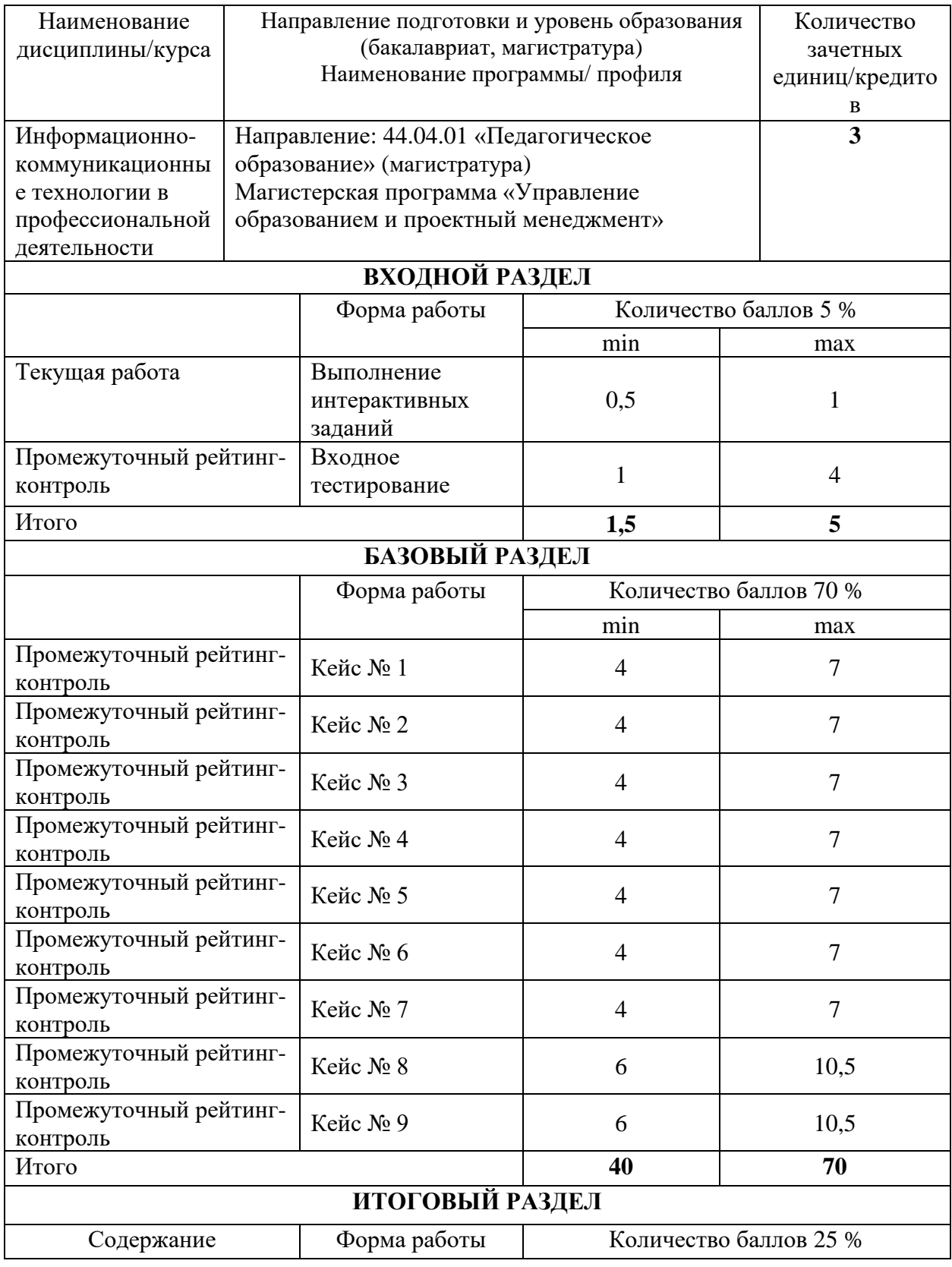

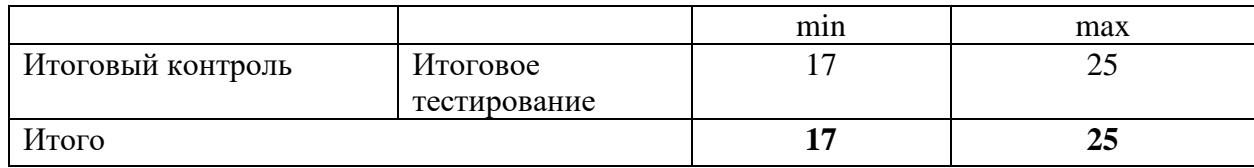

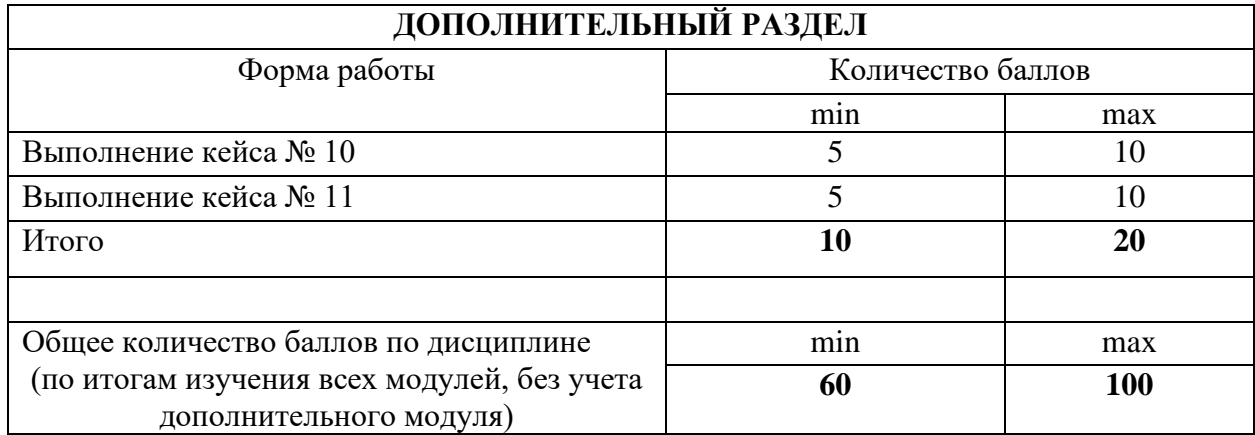

## Соответствие рейтинговых баллов и академической оценки:

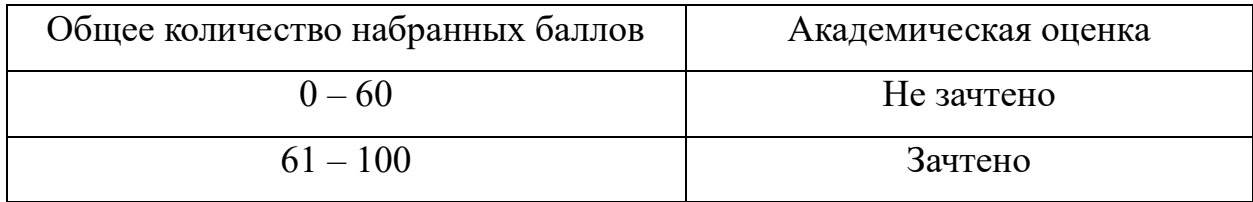

#### **МИНИСТЕРСТВО ПРОСВЕЩЕНИЯ РОССИЙСКОЙ ФЕДЕРАЦИИ**

федеральное государственное бюджетное образовательное учреждение высшего образования **«Красноярский государственный педагогическийуниверситет им. В.П. Астафьева» (КГПУ им. В.П. Астафьева)**

> Институт психолого-педагогического образования (наименование института/факультета)

Кафедра информатики и информационных технологий в образовании (наименование кафедры-разработчика)

## УТВЕРЖДЕНО

на заседании кафедры протокол № 9 от «12» мая 2021 г. Заведующий кафедрой информатики и информационных технологий в образовании Пак Н.И.

**\_\_\_\_\_\_\_\_\_\_\_\_\_\_\_\_\_\_\_\_\_\_\_\_\_\_\_\_\_\_**

## ОДОБРЕНО

На заседании научно-методического совета специальности (направления подготовки) «21» мая 2021 г. Протокол № 5 Председатель НМСС (Н) Шкерина Т.А.

 $\sim$ 

## ФОНД ОЦЕНОЧНЫХ СРЕДСТВ

для проведения текущего контроля и промежуточной аттестации обучающихся по дисциплине

> **«Информационно-коммуникационные технологии в профессиональной деятельности»**

> > (наименование дисциплины/модуля/вида практики)

Направление

44.04.01 «Педагогическое образование» (магистратура)

Магистерская программа «Управление образованием и проектный менеджмент»

Квалификация (степень): Магистр

Составитель:

*канд. пед. наук, доцент кафедры ИИТвО Ломаско П.С.*

## **ЭКСПЕРТНОЕ ЗАКЛЮЧЕНИЕ НА ФОНД ОЦЕНОЧНЫХ СРЕДСТВ**

Представленный фонд оценочных средств для текущей и промежуточной аттестации соответствует требованиям ФГОС ВО и профессиональным стандартам Педагог (профессиональная деятельность в сфере дошкольного, начального общего, основного общего, среднего общего образования) (воспитатель, учитель), утвержденным приказом Минтруда России от 18.10.2013 N 544н.

Предлагаемые формы и средства аттестации адекватны целям и задачам реализации основной профессиональной образовательной программы по направлению подготовки Направление 44.04.01 «Педагогическое образование» (магистратура), магистерской программы: «Управление образованием и проектный менеджмент».

Оценочные средства и критерии оценивания представлены в полном объеме. Формы оценочных средств, включенных в представленный фонд, отвечают основным принципам формирования ФОС, установленных в Положении о формировании фонда оценочных средств для текущего контроля успеваемости, промежуточной и итоговой (государственной итоговой) аттестации обучающихся по образовательным программам высшего образования – программам бакалавриата, программам специалитета, программам магистратуры, программам подготовки научно-педагогических кадров в аспирантуре – в федеральном государственном бюджетном образовательном учреждении высшего образования «Красноярский государственный педагогический университет им. В.П. Астафьева», утвержденного приказом ректора № 297 (п) от 28.04.2018.

Разработанный и представленный для экспертизы фонд оценочных средств **рекомендуется к использованию в процессе подготовки по указанной программе.**

Эксперт

учитель информатики высшей категории, заместитель директора по учебно-воспитательной работе МБОУ «СОШ № 10 с углубленным изучением отдельных предметов имени академика Ю.А. Овчинникова» г. Красноярска

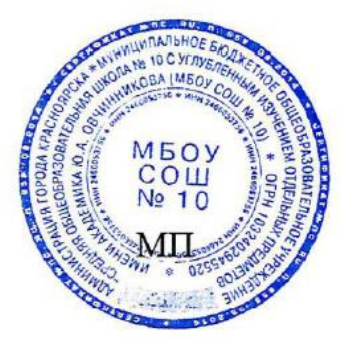

Г.С. Карпенко

## 1. **Назначение фонда оценочных средств**

1.1. **Целью** создания ФОС дисциплины «Информационнокоммуникационные технологии в профессиональной деятельности» является установление соответствия учебных достижений запланированным результатам обучения и требованиям основной профессиональной образовательной программы, рабочей программы дисциплины.

1.2. ФОС по дисциплине решает **задачи**:

1. Осуществления педагогического менеджмента процесса приобретения обучающимися необходимых составляющих компетенций, определенных в образовательных стандартах по соответствующему направлению подготовки (специальности).

2. Непосредственного управления процессом достижения реализации образовательных программ, определенных в виде набора компетенций выпускников.

3. Педагогической диагностики достижений обучающихся в процессе изучения дисциплины с определением положительных/отрицательных результатов и планирование предупреждающих/корректирующих мероприятий.

4. Обеспечения соответствия результатов обучения задачам будущей профессиональной деятельности через совершенствование традиционных и внедрение инновационных методов обучения в образовательный процесс.

5. Обеспечения процессов самоподготовки и самоконтроля обучающихся.

1.3. ФОС разработан на основании нормативных **документов**:

- федерального государственного образовательного стандарта высшего образования по направлению подготовки Направление: 44.04.01 «Педагогическое образование» (магистратура)

(код и наименование направления подготовки, уровень подготовки)

- образовательной программы высшего образования по направлению подготовки Направление: 44.04.01 «Педагогическое образование», магистерская программа «Управление образованием и проектный менеджмент»

(код и наименование направления подготовки, уровень подготовки)

- Положения о формировании фонда оценочных средств для текущего контроля успеваемости, промежуточной и итоговой аттестации обучающихся по образовательным программам высшего образования – программам бакалавриата, программам специалитета, программам магистратуры, программам подготовки научно-педагогических кадров в магистрантуре в федеральном государственном бюджетном образовательном учреждении высшего образования «Красноярский государственный педагогический университет им. В.П. Астафьева» и его филиалах.

**2. Перечень компетенций с указанием этапов их формирования в процессе изучения дисциплины/модуля/прохождения практики**

2.1. **Перечень компетенций,** формируемых в процессе изучения дисциплины:

УК-3 – способность организовывать и руководить работой команды, вырабатывая командную стратегию для достижения поставленной цели.

УК-4 – способность применять современные коммуникативные технологии, в том числе на иностранном(ых) языке(ах), для академического и профессионального взаимодействия.

ОПК-1 – способность осуществлять и оптимизировать профессиональную деятельность в соответствии с нормативными правовыми актами в сфере образования и нормами профессиональной этики.

ОПК-4 – способность создавать и реализовывать условия и принципы духовно-нравственного воспитания обучающихся на основе базовых национальных ценностей.

ОПК-6 – способность проектировать и использовать эффективные психолого-педагогические, в том числе инклюзивные, технологии в профессиональной деятельности, необходимые для индивидуализации обучения, развития, воспитания обучающихся с особыми образовательными потребностями.

ПК-6 – способность реализовывать образовательные программы в соответствии с требованиями федеральных государственных образовательных стандартов.

### **2.2. Оценочные средства**

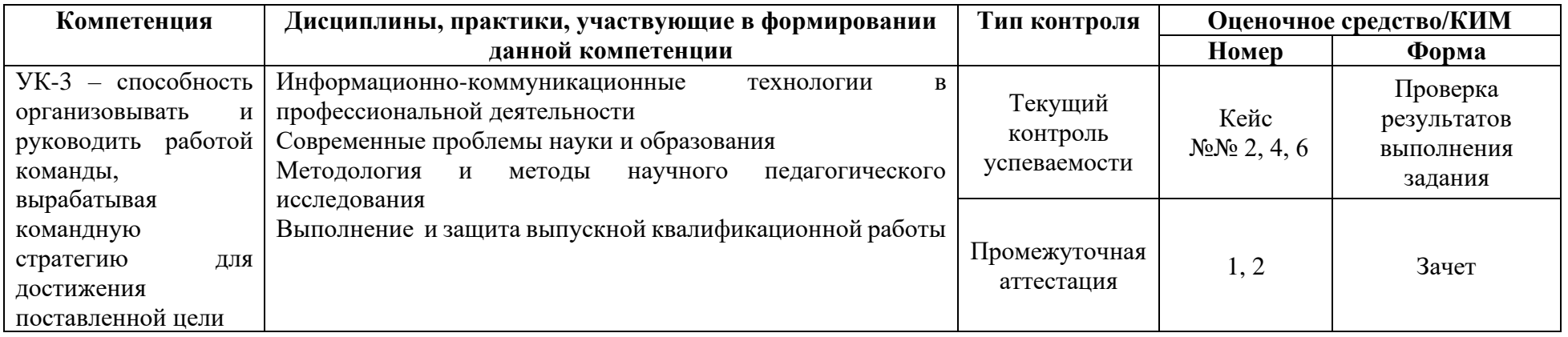

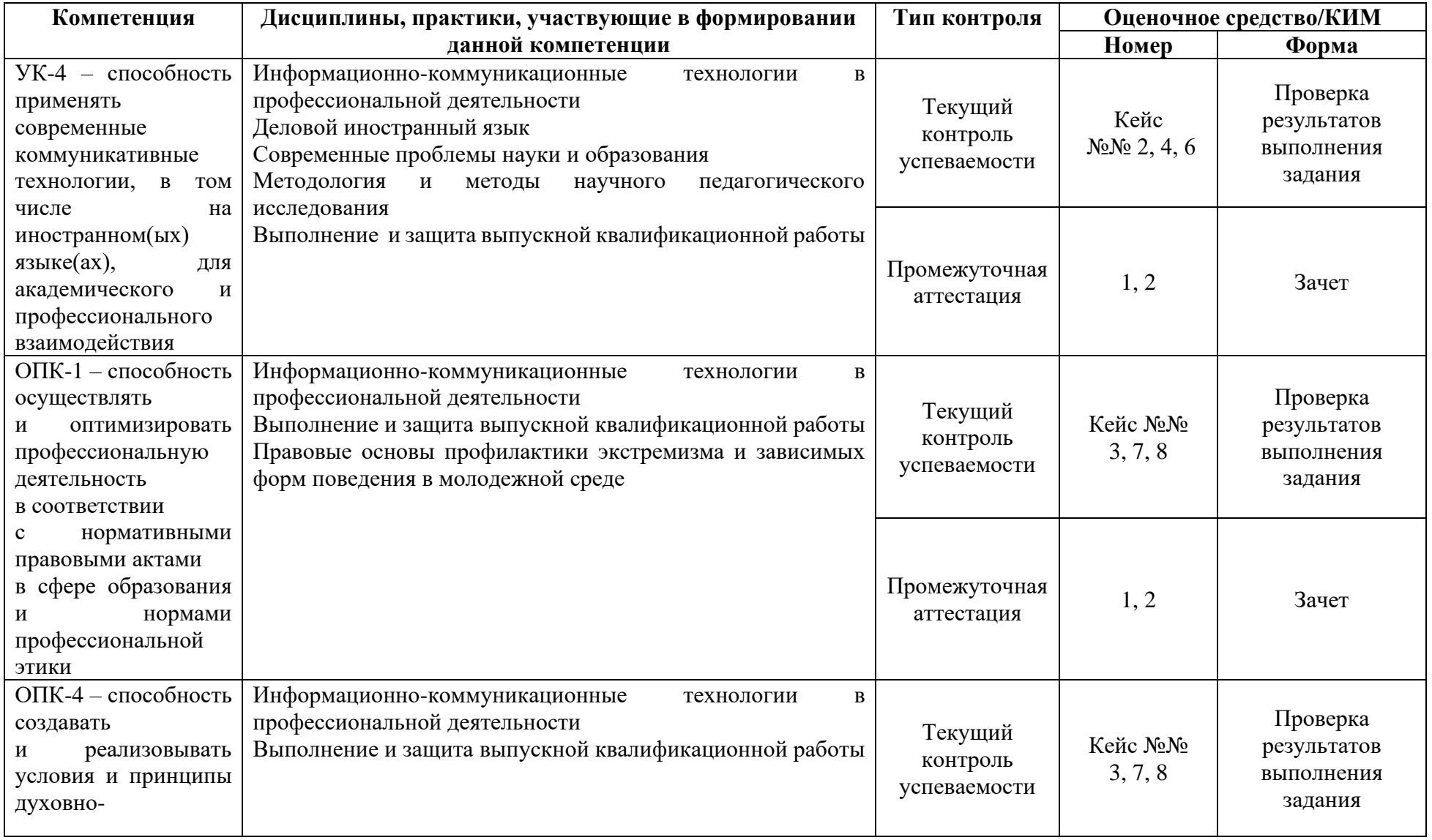

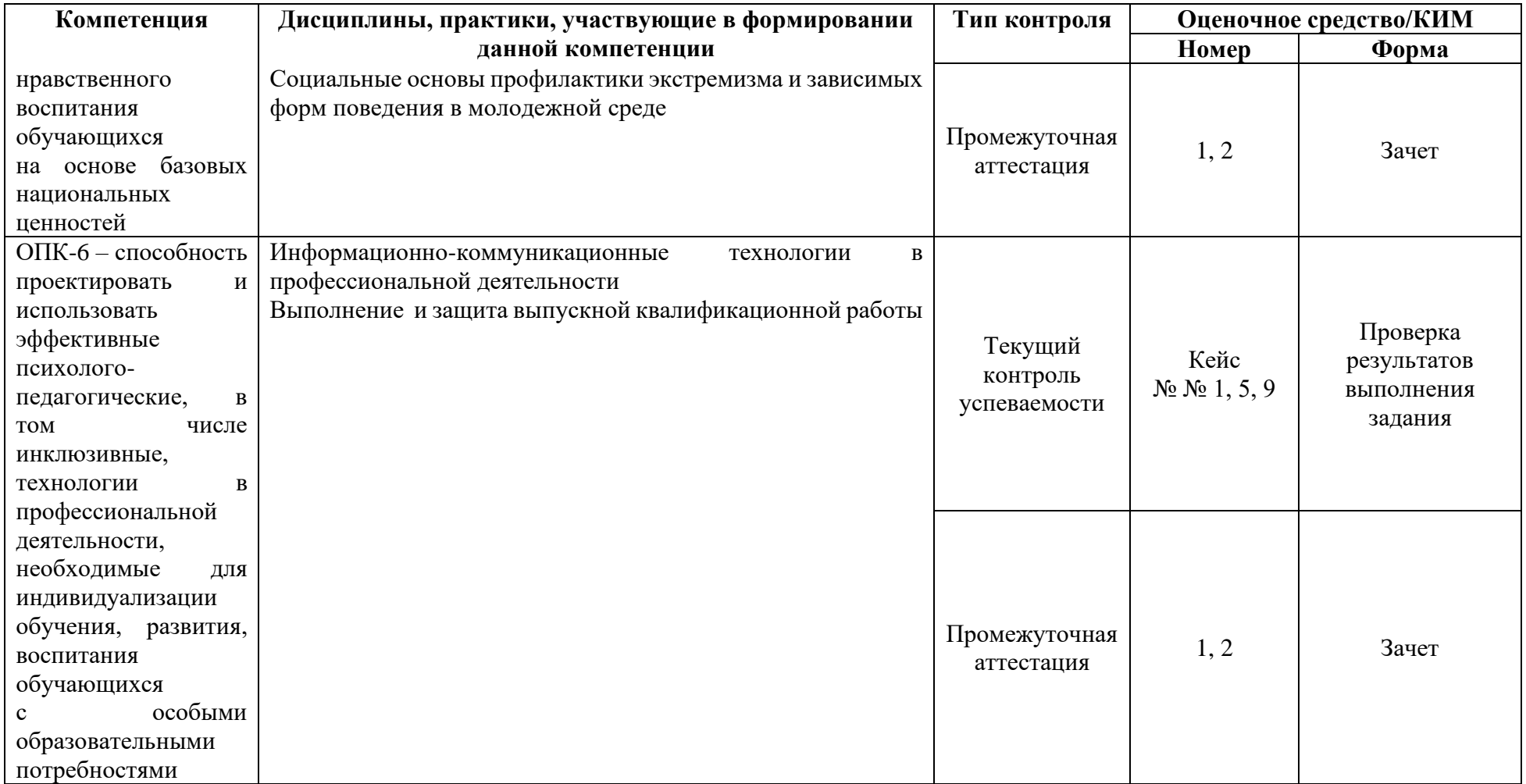

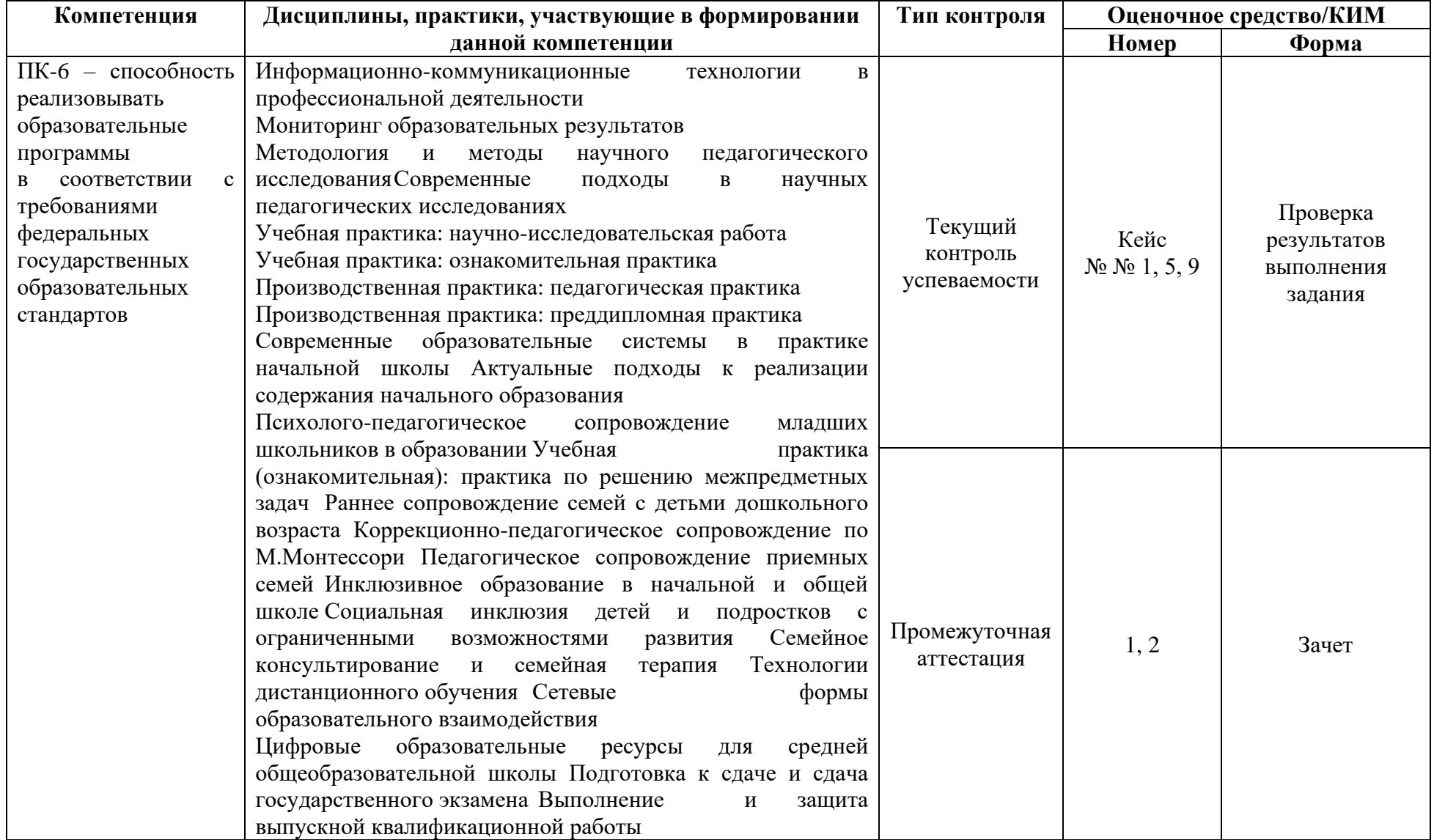

#### **3. Фонд оценочных средств для промежуточной аттестации**

3.1. Фонды оценочных средств для промежуточной аттестации включают: вопросы для проведения устного собеседования, задания итогового тестирования.

3.2. Оценочные средства

3.2.1. Оценочное средство – **вопросы для проведения устного собеседования**

ВОПРОСЫ К ЗАЧЕТУ ПО ДИСЦИПЛИНЕ «ИНФОРМАЦИОННО-КОММУНИКАЦИОННЫЕ ТЕХНОЛОГИИ В ПРОФЕССИОНАЛЬНОЙ ДЕЯТЕЛЬНОСТИ» Направление: 44.04.01 «Педагогическое образование» Программа магистратуры «Управление образованием и проектный менеджмент» по **заочной** форме обучения

#### **Вопросы для устного собеседования**

1. Определение современных информационных технологий, их составляющих. Направления использования средств ИКТ в образовании и социальной сфере. Эффекты от использования информационных технологий (объяснить на 3-5 конкретных примерах).

2. Структура образовательной деятельности с точки зрения использования информационных технологий для её реализации (на 3-5 конкретных примерах решения профессиональных задач).

3. Профессиональный стандарт (на выбор) и отражение в нем вопросов использования ИКТ и сетевых технологий (на 3-5 конкретных примерах решения профессиональных задач).

4. Исторические аспекты становления информационных и интернет-технологий. Программные и аппаратные средства ИКТ. Современная компьютерная техника: персональные компьютеры, ноутбуки, смартфоны, планшеты. На 3-5 конкретных примерах пояснить возможности использования для решения профессиональных задач.

5. Технические средства ИКТ, применяемые в сфере образования: интерактивные доски, системы голосования, электронные книги, планшеты, смартфоны, роботы. На 3-5 конкретных примерах пояснить возможности использования для решения профессиональных задач.

6. Перспективы и реалии изменений в области интернеттехнологий. Интернет 3.0 – «Интернет вещей» (IOT – Internet Of Things) и облачные технологии. Мобильные и кросс-платформенные приложения в концепции эволюции электронного обучения (ICTB-learning, e-learning, mlearning, u-learning, smart-learning). На 3-5 конкретных примерах пояснить эти тенденции в контексте изменений способов и средств решения профессиональных задач.

7. Информационная деятельность. Основные возможности компьютерных устройств для автоматизированного осуществления информационных процессов. Модели распространения и типы программного обеспечения. СМАРТ. Технические аспекты информационной деятельности. На 3-5 конкретных примерах пояснить отражение современных средств осуществления информационной деятельности в решении профессиональных задач.

8. Понятие цифрового гражданства и информационного бума. Эффективный поиск в сети Интернет*.* Понятие Всемирной паутины и вебсервиса. Критический анализ информационных ресурсов. Электронные научные библиотеки и образовательные ресурсы. На 3-5 конкретных примерах пояснить возможности использования для решения профессиональных задач.

9. Структурирование и систематизация личного информационного пространства. Хранение информации в файловом виде. Современные носители информации. Облачные хранилища и файловая синхронизация. На 3-5 конкретных примерах пояснить возможности использования для решения профессиональных задач.

10. Основные возможности средств ИКТ для создания печатных и электронных текстовых документов сложной структуры разных форматов. Форматирование и редактирование документов, многообразие возможности

текстовых процессоров. Совместная разработка документов в сетевом режиме. На 3-5 конкретных примерах пояснить возможности использования для решения профессиональных задач.

11. Современные средства для создания интерактивных презентаций. Типы презентаций, рекомендации к их стилевому и функциональному оформлению. Основные возможности средств ИКТ для линейных, интерактивных, мульти- и гипермедийных презентаций. Совместная разработка презентаций в сетевом режиме. Публикация презентаций в Интернет. На 3-5 конкретных примерах пояснить возможности использования для решения профессиональных задач.

12. Современные средства сбора и представления данных*.* Типы данных. Основные возможности средств ИКТ для сбора данных. Интернетформы, анкеты, опросы. Обработка числовой информации, электронные таблицы. Приемы работы с электронными табличными редакторами. Интернет-сервисы для числовой обработки данных. Генерирование отчетов и описательной статистики. На конкретном примере пояснить возможности использования для решения профессиональных задач.

13. Визуализация информации и знаний. Понятие компьютерной графики. Основные возможности средств ИКТ для создания векторных, растровых и 3D изображений. Многообразие графических редакторов, средства облачных технологий для работы с компьютерной графикой. На 3- 5 конкретных примерах пояснить возможности использования для решения профессиональных задач.

14. Особенности подготовки графических макетов для публикации в Интернет и печати. Современные принтеры и сканеры. На 3-5 конкретных примерах пояснить возможности использования для решения профессиональных задач.

15. Инфографика и методы визуального представления данных. Направления и особенности применения инфографики. Основные методы и средства ИКТ для визуального представления данных. На 3-5 конкретных

примерах пояснить возможности использования для решения профессиональных задач.

16. Диаграммы-линии (графики), диаграммы-области, столбчатые и линейные диаграммы (гистограммы), круговые (секторные) диаграммы, радиальные (сетчатые) диаграммы, картодиаграммы, пространственные (трёхмерные) диаграммы, интерактивные диаграммы. Облака слов. Японские свечи. На 3-5 конкретных примерах пояснить возможности использования для решения профессиональных задач.

17. Диаграмма Ганта. Диаграмма Венна. Кривая Парето. Диаграмма связей. SWOT-схемы. Интернет-сервисы для создания инфорграфики и интерактивных диаграмм. На 3-5 конкретных примерах пояснить возможности использования для решения профессиональных задач.

18. Аудио- и видеоинформация*.* Понятие цифрового аудио, видео и мультимедиа. Способы и средства для аудио- и видеофиксации. Современные устройства для записи и оцифровки аудио и видео. На 3-5 конкретных примерах пояснить возможности использования для решения профессиональных задач.

19. Принципы и основные возможности средств ИКТ для редактирования аудиозаписей и видеороликов. Форматы файлов, контейнеры и кодеки. Сжатие аудио и видео. Интернет-сервисы для обработки аудио и видео. На 2-3 конкретных примерах пояснить возможности и способы использования для решения профессиональных задач.

20. Компьютерная анимация и видеопрезентации*.* Основные принципы и средства ИКТ для создания анимационных изображений. Интернет-сервисы для создания анимационных изображений, сторителлинга и видеопрезентаций с элементами анимации. На 2-3 конкретных примерах пояснить возможности использования для решения профессиональных задач.

21. Сетевая коммуникация. Многообразие способов сетевого взаимодействия. Социальные сети и сервисы, коммуникационные сервисы сайтов и порталов (ЛС, форумы, чаты, гостевые книги), видеоконференцсвязь, IP- и интернет-телефония, IM («мессенджеры»), интегрированные облачные сервисы и хранилища. Виртуальные визитные карточки, применение QR-кодов. Виртуальные бесконечные доски и средства для организации командной сетевой работы в удаленном режиме. На конкретных примерах пояснить возможности использования для решения профессиональных задач.

22. Методы и средства решения типовых задач в информационном обществе. Геолокация и системы глобального позиционирования. Геоинформационные системы. Использование смартфонов и планшетов в качестве мобильных точек доступа. На 2-3 конкретных примерах пояснить ситуации, в которых можно использовать для решения профессиональных задач.

23. Тенденции развития образования и социальной сферы РФ и отражение в них направлений применения информационных технологий в социальной сфере, в том числе в образовании. Политика государства и приоритетные национальные проекты. Привести собственные идеи по возможности включения в указанные направления.

24. Специализированные средства информационных технологий, используемые в образовательной деятельности в области образования и социальной сферы. На 3-5 конкретных примерах пояснить возможности использования для решения профессиональных задач.

25. Виды профессиональной деятельности, в которых целесообразно применять информационно-коммуникационные технологии. На 3-5 конкретных примерах пояснить возможности использования ИКТ для решения профессиональных задач.

26. Возможности интерактивных ментальных карт для организация информационного пространства образовательной деятельности. Привести

собственный пример, включающий различные средства: программные, аппаратные, сетевые.

27. Проектирование инструментов психолого-педагогического информационных исследования при помощи технологий. Продемонстрировать на конкретном примере и пояснить основные этапы.

28. Автоматизация процедуры анализа данных психологопедагогического измерения или экспертизы основе информационных технологий. Продемонстрировать на конкретном примере и пояснить основные этапы.

|                   | Продвинутый         | Базовый            | Пороговый          |
|-------------------|---------------------|--------------------|--------------------|
|                   | уровень             | уровень            | уровень            |
| Формируемые       | сформированност     | сформированност    | сформированност    |
| компетенции       | и компетенций       | и компетенций      | и компетенций      |
|                   | (87 - 100 баллов)   | (73 - 86 баллов)   | $(61 - 72 6a)$ *   |
|                   | зачтено             | зачтено            | зачтено            |
|                   | Обучающийся         | Обучающийся        | Обучающийся        |
| $YK-3$ –          | способен назвать    | способен назвать   | способен назвать   |
| способность       | все основные        | большинство        | несколько          |
| организовывать и  | понятий и           | основных понятий   | основных понятий   |
| руководить        | категорий, средств, | и категорий,       | и категорий,       |
| работой команды,  | связанных с         | средств, связанных | средств, связанных |
| вырабатывая       | корректным          | с корректным       | с корректным       |
| командную         | использованием      | использованием     | использованием     |
| стратегию для     | информационных      | информационных     | информационных     |
| достижения        | технологий в        | технологий в       | технологий в       |
| поставленной цели | профессиональной    | профессиональной   | профессиональной   |
|                   | деятельности,       | деятельности,      | деятельности       |
|                   | привести            | привести примеры   |                    |
|                   | подробные           |                    |                    |
|                   | примеры, строить    |                    |                    |
|                   | аналогии и          |                    |                    |
|                   | перспективы         |                    |                    |
|                   | адекватного         |                    |                    |
|                   | использования ИКТ   |                    |                    |
| $YK-4-$           | Обучающийся         | Обучающийся        | Обучающийся        |
| способность       | ГОТОВ               | ГОТОВ              | ГОТОВ              |
| применять         | продемонстрироват   | продемонстрироват  | продемонстрироват  |
| современные       | ь умение            | ь умение           | ь умение           |
| коммуникативные   | осуществлять        | осуществлять       | осуществлять       |
| технологии, в том | выбор всех          | выбор большинства  | выбор основных     |
| числе на          | изученных средств   | изученных средств  | изученных средств  |
| иностранном(ых)   | информационных      | информационных     | информационных     |
| языке(ах), для    | технологий в        | технологий в       | технологий в       |

3.2.2. Критерии оценивания по оценочному средству п. 3.2.1

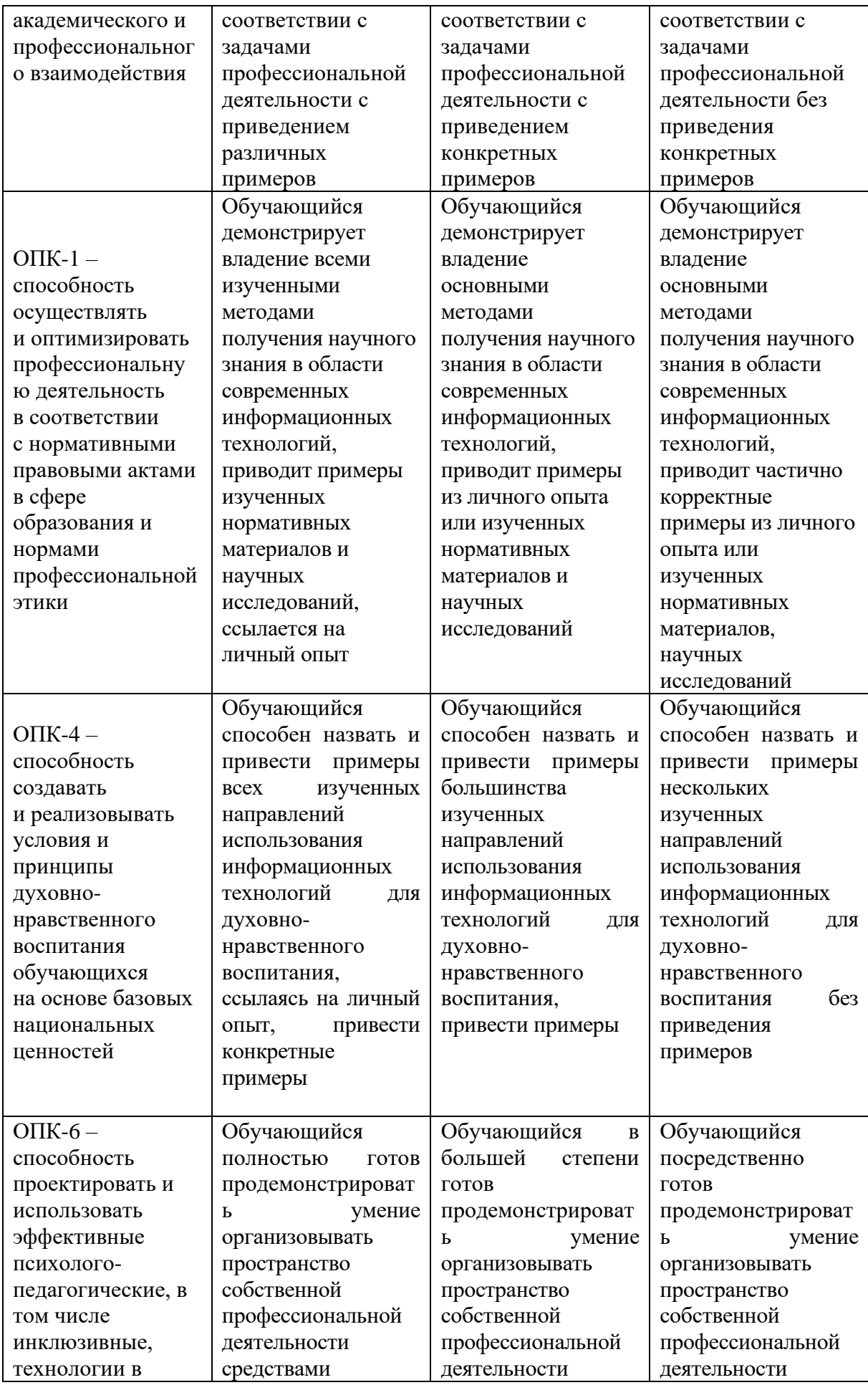

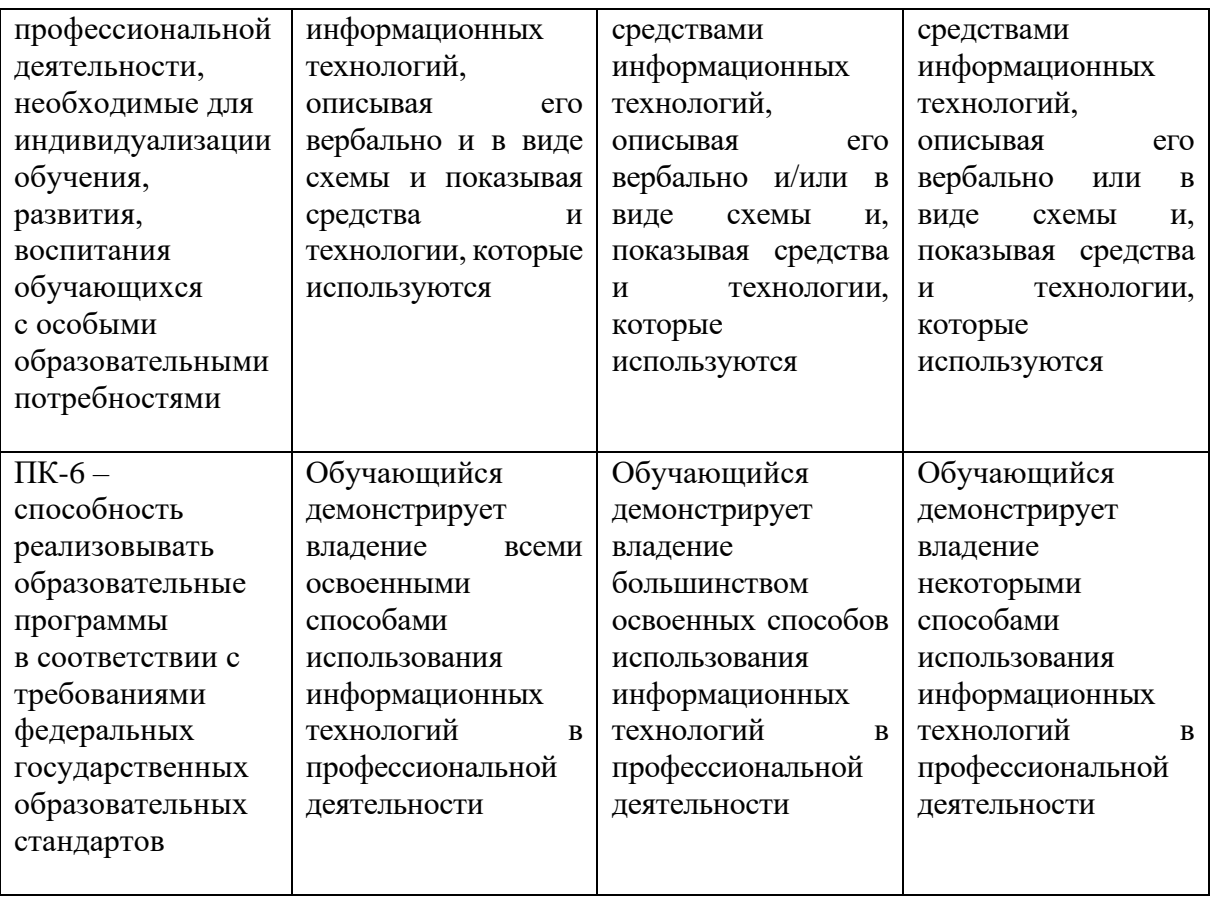

\*Менее 61 балла – компетенция не сформирована

## 3.2.2. Оценочное средство - форма и задания для итогового тестирования

1) Вы вставили USB-flash диск в ноутбук под управлением ОС Windows, но ничего не произошло ((.

Какую комбинацию клавиш вы можете применить для того, что открыть Проводник и просмотреть файлы?

- a)  $Win+Alt+A$
- $h)$  Win+D
- $c)$  Win+E
- d) Win+Ctrl+D
- 2) Для того, чтобы открыть содержимое сайта в браузере в полноэкранном режиме, нужно нажать:
	- $a)$  F12
	- $b)$  F<sub>10</sub>
	- $c)$  F9
	- $d)$  F11
- 3) Что такое Firewall, для чего он нужен?
	- а) для фильтрации сетевого трафика
	- b) для быстрого и безопасного поиска информации
	- с) для форматирования дисков
	- d) для очистки компьютера
- 4) Программно-аппаратные комплексы, состоящие из специализированного оборудования: датчиков, микроскопов, установок, компьютеров и специализированного ПО называются:
	- а) Мультимедийными лабораториями
	- b) Цифровыми лабораториями
	- с) Виртуальными лабораториями
	- d) Интерактивными лабораториями
- 5) В Windows нельзя стандартным способом создать файл или папку с именем:
	- а) Начинающуюся с символа "звездочка" (\*)
	- **b**) Начинающуюся с цифры
	- c) Имеющую название Windows
	- d) Имеющую название Con
- 6) Что означает имя файла с расширением .7z?
	- а) Файл является графическим документм и может быть просмотрен только с помощью специального графического редактора
	- b) Файл, содержащий драйвер для внешнего устройства
	- с) Файл, содержащий базы данных антивирусной программы
	- d) Файл является архивом и может быть распакован только с помощью специальной программы-архиватора
- 7) Что такое доменное имя?
	- а) Имя хостинг-провайдера для сайта
	- b) Данные IP-адреса и порта сайта
	- с) Мета-теги для поисковых роботов, используемые для описание сайта в зависимости от его контента
- d) Последовательность букв, цифр и знаков, символьное имя, связывающиеся с IPадресом сайта
- 8) Для того, чтобы быстро свернуть все окна в Windows 7/8/10 в одно действие можно:
	- а) Использовать сочетание клавиш Win+D
	- b) Через контекстное меню панели задач выполнить команду "Показать рабочий  $c$ TO $\pi$ "
	- с) Нажать левой кнопкой мыши в правом нижнем углу экрана
	- d) Использовать сочетание клавиш Win+Esc
- 9) Какого расширения Web-страниц не существует?
	- a) html
	- $b)$  xml
	- $c)$  php
	- d) http
- 10) Программно-аппаратный комплекс, состоящий из ресивера, индивидуальных пультов (терминалов) и специального ПО для получения, обработки и визуализации результатов опроса или тестирования
	- а) интерактивная доска
	- **b**) интерактивный стол
	- с) интерактивная система голосования
	- d) интерактивный пол
- 11) Программно-аппаратный комплекс, состоящий из устройств наблюдения (камер, фиксирующих движения); компьютера; аудиосистемы; устройства, проецирующего изображение на горизонтальную поверхность (обычно проектора) и специализированного ПО, создающего "эффект погружения" в виртуальную среду это
	- а) виртуальная реальность
	- **b**) интерактивная видеостена
	- с) дополненная реальность
	- d) интерактивный пол
- 12) Какой минимальный размер символов основного текста в презентации был рекомендован вам на лекции по визуализации учебной информации?
	- a)  $12 \pi$
	- b)  $48 \text{ }\mathrm{nr}$
	- c)  $14 \pi$
	- d)  $24 \pi$
	- e)  $18 \text{ }\mathrm{m}$
- 13) Пропускная способность интернет канала это:
	- а) Количество потребителей, которые одновременно пользуются интернетом в конкретный временной промежуток
	- b) Количество потребителей интернет-услуг у одного провайдера
	- с) Максимальное количество информации, которое можно передать либо получить на определенном компьютере за определенный временной промежуток
	- d) Максимальный временной промежуток, в течение которого можно пользоваться интернет - связью
- 14) Особый вид электронного устройства, предназначенного для формирования в реальном времени изображений наблюдаемых предметов с целью их отображения в увеличенном виде на специальном экране на всю аудиторию - это
	- а) интерактивная панель
	- **b**) документ-камера
- с) веб-камера
- d) интерактивная доска
- 15) Каким типом приложений помимо браузера можно открыть HTML-документ и работать с ним?
	- а) Только РНР- редактором
	- b) Любым текстовым редактором
	- c) Только HTML- редактором
	- d) Только HTML и XML- релакторами
- 16) Расширение .ехе в имени файла может означать, что
	- а) Данный файл является самораспаковывающимся архивом
	- b) Данный файл не может работать без предварительной установки и настройки в системе
	- с) Данный файл является исполняемой программой
- d) Данный файл зашифрован и не может быть открыт стандартными средствами 17) Основной элемент интерактивной системы, состоящей также из проектора,
	- компьютера, драйвера и специализированного программного обеспечения это
		- а) интерактивная доска
		- **b**) интерактивная панель
		- с) документ-камера
		- d) веб-камера
- 18) Аббревиатура «ИКТ» корректно и общепринято расшифровывается как
	- а) Информативно-компьютерные технологии
	- b) Информационно-коммуникационные технологии
	- с) Информационно-компьютерные технологии
	- d) Информационно-коммуникативные технологии
- 19) Баннер в Интернете это...
	- а) Графический вариант спама
	- b) Один из видов вирусного заражения компьютера через сеть Интеренет
	- с) Один из элементов анимации на интернет- страницах
- d) Графическое изображение или текстовый блок, размещенный с целью рекламы
- 20) Для чего используется расширение в имени файла?
	- а) Для определения даты создания файла
	- b) Для определения места нахождения файла
	- с) Для определения типа файла
	- d) Для определения объема файла
- 21) Драйвер устройства это
	- а) Программа которая удаляет вирусы
	- b) Прикладная программа контроля сетевого трафика
	- с) Системная программа которая обеспечивает связь ввода, вывода данных между программами и устройством
	- d) Программа проверки сертификата безопасности устройств
- 22) Какая комбинация клавиш используется для быстрого перехода между открытыми OKHAMU B Windows?
	- $a)$  Alt+Tab
	- $b)$  Ctrl+Tab
	- c) Shift+Tab
	- $d)$  Win+Tab
- 23) Сетевой ресурс или интернет-сервис, позволяющий не использовать отлельный логин и пароль, а получить к нему доступ через учетную запись социальной сети или электронной почту обладает:
	- а) многофакторной идентификацией
	- b) двухфакторной аутентификацией
	- с) меж-идентификацией
	- d) кросс-авторизацией
- 24) Большой сенсорный экран, который способен реагировать на прикосновения пользователя, обрабатывать полученные команды, выводить на экран необходимые данные и сохранять изменения - это
	- а) документ-камера
	- **b**) интерактивная панель
	- с) интерактивная доска
	- d) веб-камера

 $25)$ 

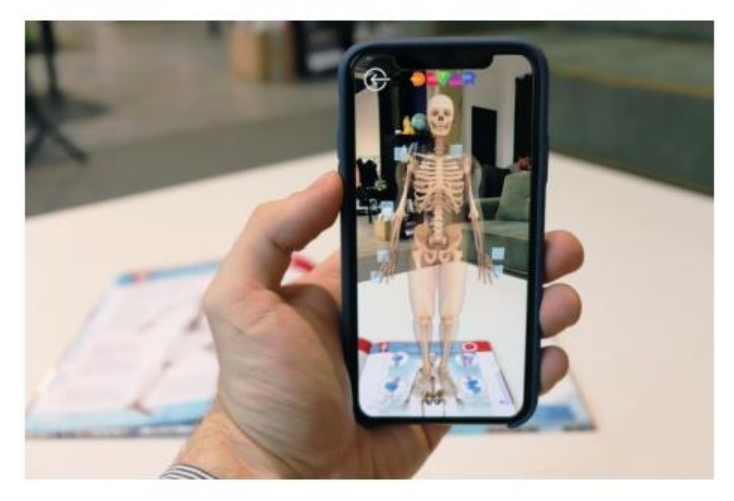

Какая из технологий демонстрируется на фотографии?

- a) VR
- $b)$  IR
- $c)$  AR
- $d)$  UR

26) Набор текста размером 14 пт означает, что при печати высота символов будет примерно:

- a)  $14 \text{ MM}$
- b)  $4.9 \text{ }\mathrm{MM}$
- $c) 2.8$  MM
- $d) 1.4$  MM
- 27) Что такое хостинг?
	- а) Процесс создания дизайна сайта и размещения информации
	- b) Услуга по предоставлению места хранения файлов сайта на сервере
	- с) Вывод информации с сайта в поисковых системах
	- d) Регистрация доменного имени для сайта
- 28) Сколько лет назад был произведен первый смартфон?
	- а) Около 10
	- b) Около 5
	- с) Около 20
	- d) Около 30
- 29)Для того, чтобы сохранить документ в офисном приложении, нужно нажать:
	- a) Ctrl+F2
	- b) F12
	- c) Ctrl+S
	- d) Ctrl+F
- 30)Каким образом можно удалить файл в ОС Windows так, чтобы он **не попал** в Корзину?
	- a) Правой кнопкой мыши кликнуть на файл, который необходимо удалить, и в контекстном меню выбрать команду "Удалить из папки"
	- b) Левой кнопкой мыши кликнуть на файл, который необходимо удалить, и нажать Delete
	- c) Левой кнопкой мыши кликнуть на файл, который необходимо удалить, и нажать Shift+Del
	- d) Правой кнопкой мыши кликнуть на файл, который необходимо удалить, и в контекстном меню выбрать команду "Удалить насовсем"
- 31)Какие материалы можно **легально распространять** по лицензии CC на платформе YouTube?
	- a) Ролики, которые являются общественным достоянием
	- b) Кинофильмы, в описании которых присутствует пометка "все права принадлежат автору"
	- c) Оригинальный & nbsp; контент, полностью созданный вами

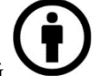

- d) Видео, отмеченные лицензией
- e) Аудиовизуальные произведения: телешоу, фильмы, онлайн-видео и т. д.
- f) Произведения изобразительного искусства: картины, плакаты, реклама и т. д.
- 32) Чтобы корректно начать ввод текста с новой страницы в текстовом документе за 1-2 действия, необходимо
	- a) Нажать сочетание клавиш Shift+Enter
	- b) В разделе «Вставка» выбрать команду «Разрыв» и выбрать пункт «Новую страницу»
	- c) В разделе «Вставка» выбрать команду «Разрыв» и выбрать пункт «Новую колонку»
	- d) Нажимать клавишу «Alt» до тех пор, пока курсор не перейдет на новую страницу
	- e) Нажать сочетание клавиш Alt+Enter
	- f) Нажать сочетание клавиш Ctrl+Enter
	- g) Нажимать клавишу «Enter» до тех пор, пока курсор не перейдет на новую страницу
- 33) Процесс, обладающий алгоритмической структурой и направленный на создание определенного вида продукта, называется:
	- a) Процедура
	- b) Операция
	- c) Действие
	- d) Технология
- 34) Что такое Сookies?
- а) Файлы, хранящие информацию о просмотренных страницах за определенный период
- b) Дополнение браузеров по автоматическому возврату к ранее используемым веб - страницам
- с) Фрагмент данных, отправленный интернет-сервером на ПК пользователя для хранения в виде текстового файла
- d) Это вирус, которым инфицируется ПК, при использовании любого браузера 35) Утилита "Диспетчер задач" в Windows служит для:
	- а) Просмотра приложений и процессов, запущенных на компьютере
	- b) Просмотра программ, установленных на компьютере
	- с) Просмотра устройств, подключенных к компьютеру
	- d) Просмотра папок и файлов, находящихся на компьютере
- 36) Для решения вопросов, связанных с регулированием порядка распространения цифрового контента в начале 2000-х годов была создана некоммерческая организация. Как она называется?
	- a) Creative Commons
	- b) Common Construction
	- c) Creative Constructions
	- d) Constructive Content
- 37) Какие файлы найдутся в Проводнике, если в поле поиска написать s???.xls?
	- а) Все файлы MS Office, имя которых состоит из 4 символов и начинается на S или
	- b) Все файлы Excel, имя которых начинается с s
	- с) Все файлы MS Office, которые есть в текущей папке и начинаются на s в любом регистре
- d) Все файлы Excel, имя которых состоит из 4 символов и начинается с s
- 38) Основной функцией центрального процессора компьютерного устройства является:
	- а) выполнение арифметических и логических операций
	- b) соединение всех устройств в единую систему
	- с) сохранение данных в постоянную память
	- d) отображение данных из оперативной памяти
- 39) Как проверить сетевой доступ к удаленному ресурсу, не используя браузер, а с помощью сетевых утилит операционной системы Windows?
	- а) Командой REMOTE
	- **b)** Командой СНЕСК
	- с) Командой PING
	- d) Командой WEB
- 40) Что необходимо обязательно выполнять для контроля безопасности электронной почты?
	- а) Проверять страницу посещения
	- b) Использовать только сложные пароли
	- с) Еженедельно менять пароли
	- d) Регистрировать почтовый ящик только в известных системах
- 41) Расстояние между символами при наборе текста называется:
	- а) Кегль
	- **b**) Кернинг
	- с) Интервал
	- d) Интерлиньяж
- 42) В общем смысле слово "контент" (content) можно перевести с английского языка как:
	- а) составляющее
	- b) содержимое
	- $c)$  список
	- d) элемент
	- е) таблина
	- f) наполнение
	- **g)** представленное
- 43) Что такое BIOS и UEFI персонального компьютера?
	- а) Это микросхемы специальной памяти, которым не требуется постоянное электропитание
	- b) Это нано-чипы, моделирующие универсальные вычисления по принципу нейронных связей головного мозга (от слова "жизнь", "БИО")
	- с) Это набор программ низкого уровня, запускающихся при включении компьютера перед тем, как загрузится операционная система
	- d) Это служебные программы, которые являются неотъемлемой частью операционной системы и обеспечивают ее загрузку
- 44) Ваш ноутбук под управлением ОС Windows 10 стал работать ощутимо медленно. Вы подозреваете, что процессор загружает ненужная в данный момент программа. Какое сочетание клавиш вы нажмете, чтобы проанализировать запущенные процессы?
	- a) Ctrl+Windows
	- b)  $Alt + Esc + crpe$ лка вправо
	- c)  $Ctrl + Shift + Esc$
	- d) Ctrl+Alt+Shift
- 45) Под облачными технологиями сегодня в общем смысле понимается:
	- а) Процесс замены локальных средств хранения информации на сетевые и распределенные
	- b) Модель распространения программ и виртуальных ресурсов как сетевых распределенных услуг
	- с) Система, обеспечивающая включенность в информационное взаимодействие удаленных друг от друга портативных устройств
	- d) Комплекс взаимосвязанных компьютерных сетей, действующих как единое целое
- 46) Как называется организация, предоставляющая услуги по подключению пользователей к Интернет?
	- а) Вендор
	- **b**) Провайдер
	- с) Хостер
	- d) Коммутатор

#### 47) Какая комбинация клавиш используется для поиска объектов или текста?

- a)  $CTRL + F$
- $b)$  CTRL+V
- c)  $CTRL+C$
- $d)$  CTRL+A
- 48) Основной функцией оперативной памяти является:
- а) Сохранение данных в постоянную память
- b) Обеспечение постоянного обмена данными между всеми блоками компьютерной системы
- с) Чтение данных с внешних носителей
- d) Временное хранение данных и команд для обеспечения быстрого доступа других устройств
- 49) Для предоставления доступа коллегам или обучающимся к опубликованному сетевому ресурсу чаще всего достаточно иметь для него:
	- a) URL
	- b) UML
	- $c)$  LMS
	- d) DOI
- 50) Среди перечисленных файлов, текстовым документами могут быть те, которые имеют имена:
	- а) Докладная. docx
	- b) Aдреса.vcf
	- с) Инструкция.jpeg
	- d) Курсовая работа.odt
	- e) Pedepar.rtf
	- f) Ведомость.odf
	- $g)$  Приказ.tiff
	- h) Служебная записка.7z
	- i) Text.zip
- 51) Какой цифровой ресурс предполагает не просто его просмотр, но и определенный заранее набор действий - реакций пользователя посредством интерфейса?
	- а) интерактивный
	- **b**) адаптивный
	- с) мультимедийный
	- d) линамичный
- 52) Комбинация клавиш в ОС Windows 10 для быстрого закрытия активного окна:
	- $a)$  Alt+Tab
	- b)  $Ctrl + F5$
	- c)  $Alt + F4$
	- d)  $Ctrl+Alt+mpo6e\pi$
- 53) Слово "компьютер" дословно переводится с английского как:
	- а) автомат
	- **b**) вычислитель
	- с) соединитель
	- d) устройство
- 54) С помощью какой комбинации клавиш можно скопировать текст или объекты в буфер обмена ОС Windows?
	- a)  $CTRL+C$
	- $b)$  CTRL+V
	- c)  $CTRL+Z$
	- $d)$  CTRL+A
- 55) Почему современные устройства и технологии называют "цифровыми"?
	- a) Изобретатель первых устройств был математиком, поэтому и назвал их так
	- b) Вся информация кодируется и обрабатывается в виде двоичного кода
	- c) Основоположники робототехники, поляки, называли любые автоматы "цифирами"
	- d) У этого слова греческие корни, а ciphirus это обозначение любого механического средства

56)Какое из утверждений о браузерах является верным:

- a) По умолчанию можно использовать только два браузера
- b) На одном компьютере не может быть установлено более трех браузеров
- c) Любой современный браузер может открыть страницы с расширением . html
- d) Все браузеры производятся консорциумом W3C
- 57) Чтобы быстро распечатать 5-ю страницу из документа текстового редактора, необходимо:
	- a) Поместить на 5-ю страницу курсор, нажать Ctrl+P и в появившемся окне указать "текущая", затем Enter
	- b) Выделить 5-ю страницу курсором, нажать Ctrl+P и затем Enter
	- c) Нажать Ctrl+P+5 и затем Enter

d) Нажать Ctrl+P и в появившемся окне указать номер страницы - 5, затем Enter

58) На одном из сайтов вы столкнулись с изображением:

-<br>Главная / Новости / Прошедшие события

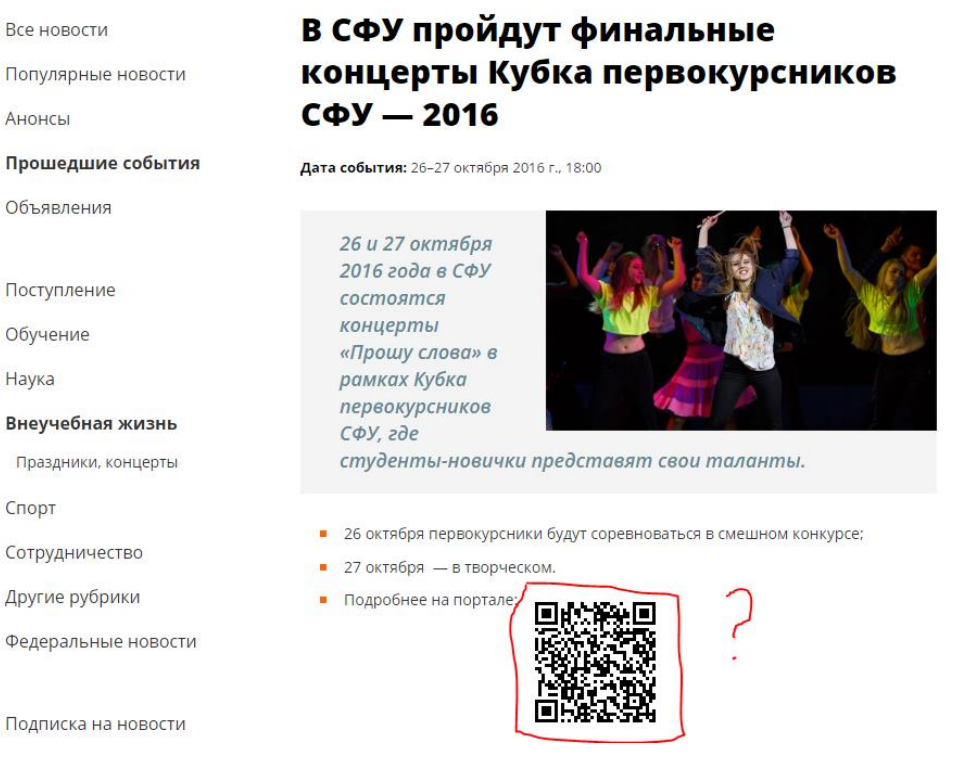

#### **Что указано в закодированном сообщении?**

- a) Данный код не несет никакой информации
- b) Это цифровой пригласительный билет
- c) Данный код указывает на портал электронного обучения СФУ https://e.sfukras.ru/course/view.php?id=8975
- d) Данный код указывает на мобильное приложение SFU Mobile
- e) Данный код содержит ссылку http://structure.sfu-kras.ru/csk
- 59) Чтобы в документе Microsoft Word эффективно изменить регистр текста со строчных букв на прописные, необходимо
	- a) Удалить текст, который необходимо изменить, нажать клавишу «Caps Lock» и заново набрать текст
	- b) Выделить текст, который необходимо изменить, в меню «Формат» выбрать команду «Регистр» и выбрать пункт «ВСЕ ПРОПИСНЫЕ»
	- c) Выделить текст, который необходимо изменить и нажать клавишу «Caps Lock»
	- d) Удалить текст, который необходимо изменить, зажать клавишу «Shift» и заново набрать текст
- 60) Что изображено на фотографии?

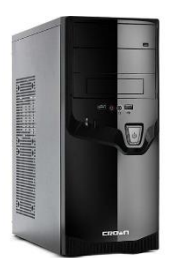

- a) сервер
- b) кластер
- c) системный блок
- d) процессор
- 61) Междустрочный интервал в документе текстового редактора определяет:
	- a) Расстояние от края документа до начала текста по вертикали
	- b) Расстояние от края документа до начала текста по горизонтали
	- c) Расстояние по вертикали между строками документа
	- d) Расстояние по вертикали между абзацами документа
- 62)В общем смысле под информационной культурой человека понимается:
	- a) Совокупность различных качеств, проявляемых при информационной деятельности
	- b) Способность к решению задач, связанных с обработкой данных
	- c) Способность организовать и упорядочить имеющиеся информационные ресурсы
	- d) Совокупность моральных качеств, проявляемых при коммуникации в социуме
- 63) Что из перечисленного характеризует уровень информационной культуры образовательной организации?
	- a) Количественные и качественные показатели протекания информационных процессов
	- b) Утвержденные и исполняемые коллективом регламенты, приказы, инструкции в области информационных технологий
	- c) Степень удовлетворения информационных потребностей педагогов и обучающихся
	- d) Наличие большого количества компьютерной техники
	- e) Наличие политики в области информатизации образовательной деятельности
	- f) Степень принятия коллективом организации норм и правил информационной деятельности

## 3.2.3. Критерии оценивания по оценочному средству п. 3.2.2

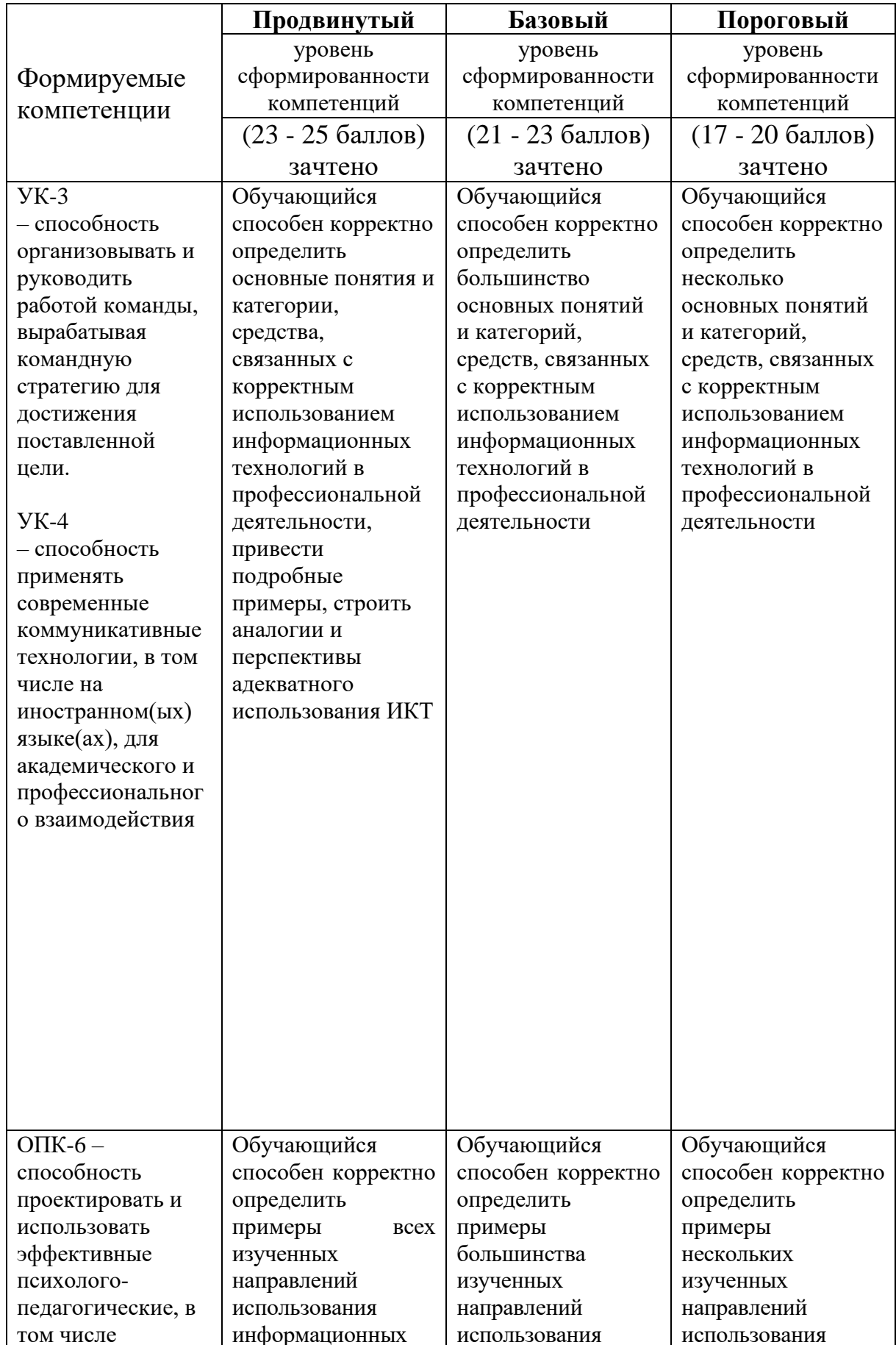

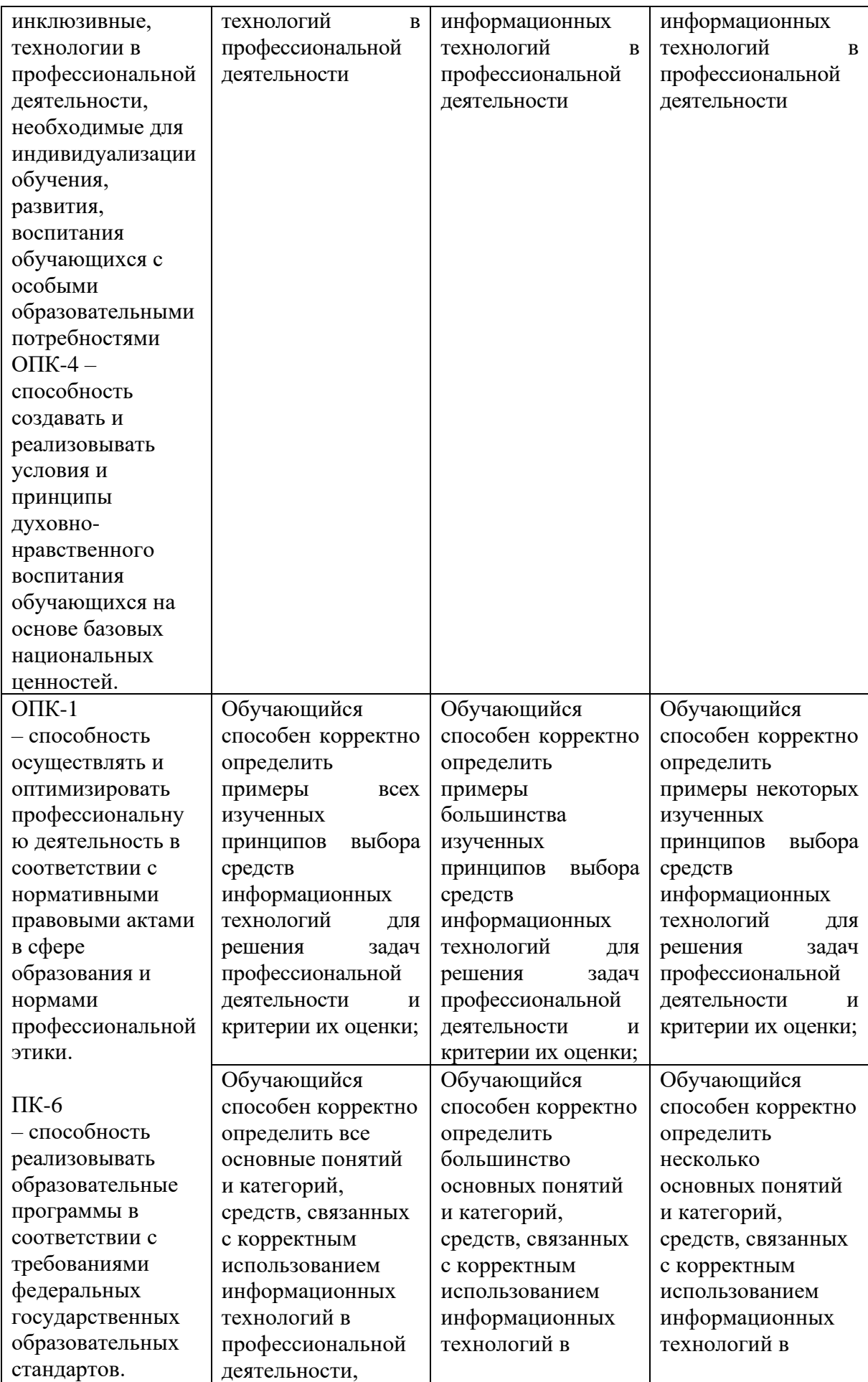

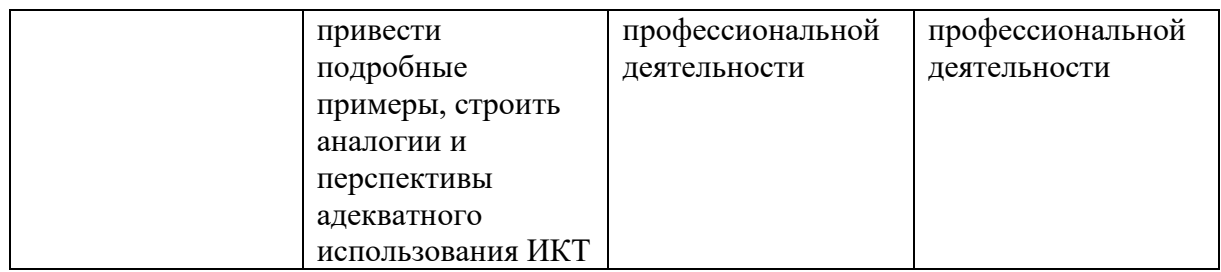

Менее 17 баллов - не зачтено, когнитивные (знаниевые) компоненты компетенций не проявляются на минимально необходимом уровне

## **4. Фонд оценочных средств для текущего контроля успеваемости**

4.1. Фонды оценочных средств текущего контроля успеваемости включают: набор кейсов.

4.2.1. Критерии оценивания по оценочным средствам Кейс №№ 1-7.

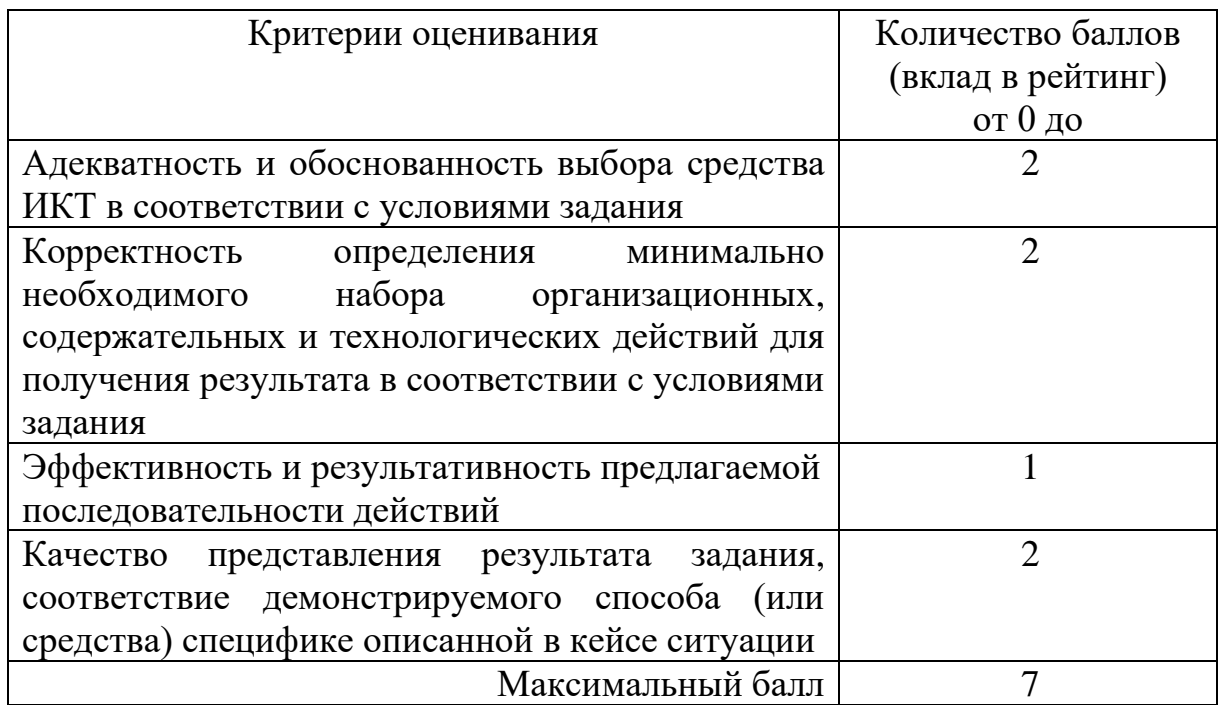

4.2.2. Критерии оценивания по оценочным средствам Кейс №№ 8-9.

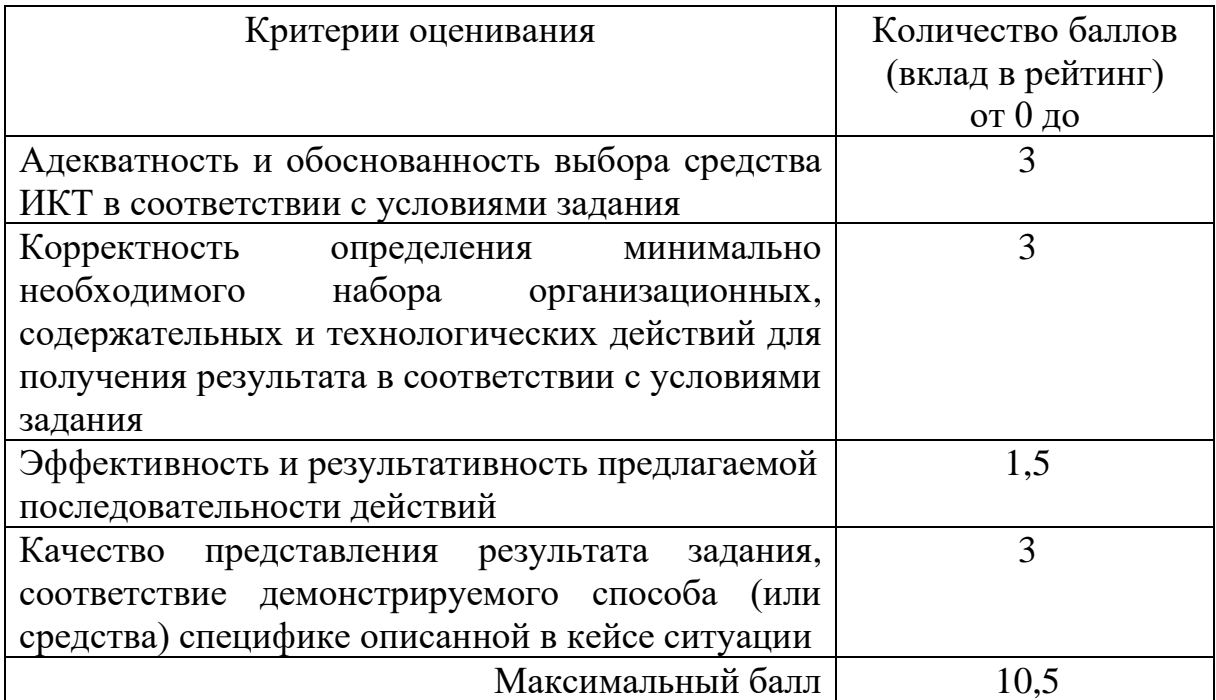

4.2.3. Критерии оценивания по оценочным средствам Кейс №№ 10-11.

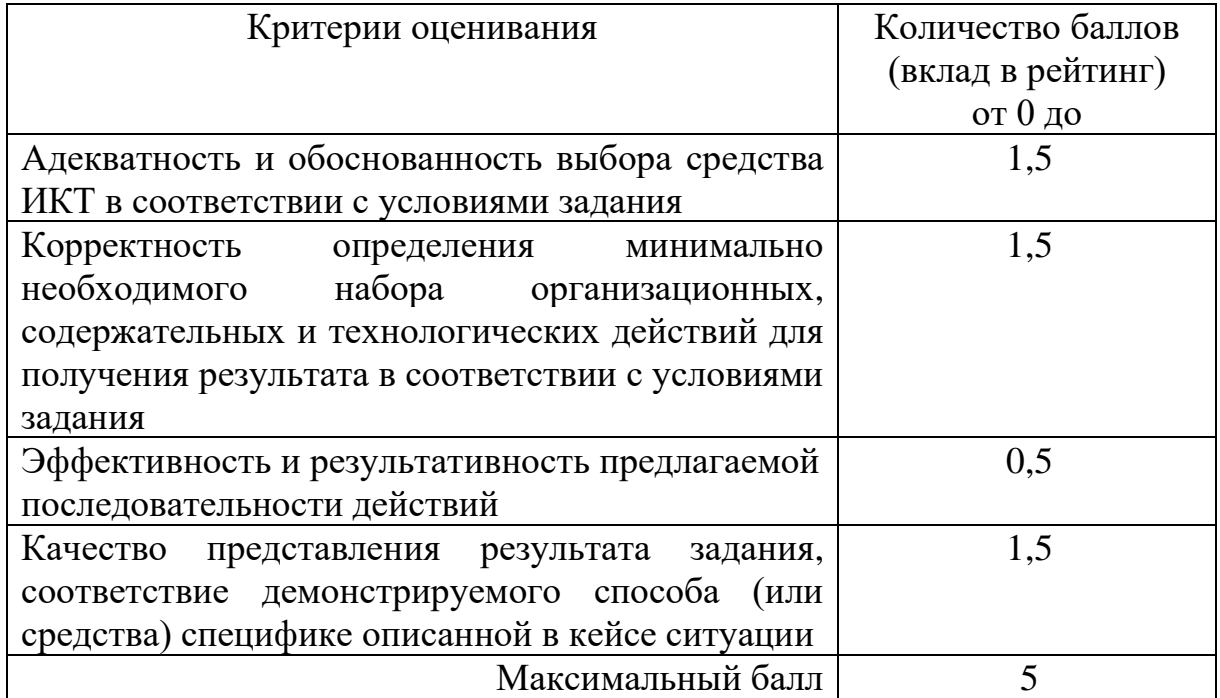

## **5. Оценочные средства (контрольно-измерительные материалы)**

## **5.1. Кейс № 1 «Документы на конкурс»**

Вам срочно необходимо отправить сканы благодарственных писем и грамот для оформления документов на конкурс. Причем под рукой у вас нет компьютера и сканера, а только смартфон или планшет. Сделать это нужно так, чтобы изображение было контрастным, прямоугольной или квадратной формы (не трапецией, без наклонов и искажений) и не содержало признаков того, что это фотография.

*Продемонстрируйте процесс создания 3 таких изображений при помощи мобильного устройства. Сканы должны быть без признаков фотографии, иметь прямоугольную (или квадратную) форму, без признаков наклона, не содержать фона (только документ). Сканы должны быть автоматически сохранены в один файл в формате PDF на мобильном устройстве.*

## **5.2. Кейс № 2 «Выступление с мобильным устройством»**

Для поддержки своего выступления перед родителями вам необходимо продемонстрировать образовательный видеоролик/набор фотографий или прямую трансляцию экрана мобильного устройства (смартфона или планшета Andoroid/iOS) на смартТВ или ноутбуке под управлением ОС Windows 10 с подключенным к нему проектором.

*Продемонстрируйте процесс подключения мобильного устройства к смартТВ или ноутбуку под управлением Windows 10, поясняя какие настройки и технологии необходимо использовать.*

## **5.3. Кейс № 3 «QR-коды для буклета»**

Вы разрабатываете буклеты для привлечения партнеров к осуществляемой вами проектной деятельности. Для того, люди могли быстро сохранить необходимую информацию в своем мобильном устройстве, вы решили поместить в буклет два QR-кода: 1) ссылка на вебстраницу с описанием вашего проекта; 2) вашу виртуальную визитную карточку с названием организации, вашими ФИО, телефоном, email и URL вашего электронного портфолио.

*Разработайте и предъявите 2 таких QR-кода в формате GIF/PNG/JPG, первый из которых содержит закодированную ссылку на сайт какого-либо проекта, второй – вашу виртуальную визитную карточку.*

## **5.4. Кейс № 4 «Организатор встречи»**

Вам необходимо организовать собрание группы людей, из контактов которых у вас есть только адрес электронной почты, таким образом, чтобы:

- − проинформировать их о времени и месте проведения;
- − обеспечить автоматическое напоминание о начале собрания за 3 часа через уведомления по электронной почте и/или мобильное sms или push-сообщение;
- − предоставить доступ к информационным материалам в виде файлов;
- − в случае изменений даты, места, времени или отмены собрания оперативно их проинформировать за 1 действие;
- − автоматизированно получить сводку сведений о количестве участников (подтверждение или отказ от участия).

*Продемонстрируйте процесс организации такой встречи при помощи мобильного устройства или ноутбука. В качестве участников вы можете пригласить 5 своих одногруппников, используя их контакты в Электронном университете (e.kspu.ru).*

## **5.5. Кейс № 5 «Сетевое обсуждение покупки оборудования»**

Вы работаете в государственной образовательной организации и состоите в районном методическом объединении, возглавляя один из советов. Руководитель городского методического объединения сообщил вам, что на базе вашей организации формируется сетевой ресурсный центр - кабинет, в котором будет установлено современное оборудование для

проведения различных мероприятий (мастер-классов, открытых занятий и т.д.).

Вам необходимо согласовать смету на покупку оборудования, обсудив с коллегами из других организаций и выработать вариант, удовлетворяющий всех членов вашего совета. А для этого предварительно собрать и обсудить предложения коллег в сетевом режиме, поскольку физически вы не можете встретиться в указанный срок. Итоговый вариант сметы должен быть оформлен наглядно, например, в виде электронной таблицы или виртуальной доски.

Ограничение: нельзя использовать социальные сети.

*Продемонстрируйте способ организации такого обсуждения в сетевом режиме, когда коллеги не могут быть синхронизированы по времени и месту среди 5-6 однокурсников, учитывая, что максимальный бюджет составляет 350 тыс. руб. и обязательно нужно купить как минимум 1 ноутбук или моноблок, проектор, средство обеспечения локальной беспроводной сети в ресурсном центре, 5-6 планшетов и, если останутся средства, дополнительное оборудование на совместное усмотрение.*

## **5.6. Кейс № 6 «Интерактивный справочник»**

Для размещения на сайте организации, в которой вы работаете, вам необходимо подготовить интерактивный справочник по произвольному набору 5-6 вопросов. Справочник должен иметь титульную страницу, автоматически созданное оглавление, общий объем 10-15 страниц печатного текста (основной шрифт из группы гротеск, заголовки – акцидентными, кегль 14 пт, междустрочный интервал – 1,5, отступы абзацев первой строки – 1,25 см).

По требованию администрации организации он должен быть размещен таким образом, чтобы пользователям не нужно было его скачивать; а навигация осуществлялась через автооглавление.

*Продемонстрируйте основные операции, необходимые для создания такого интерактивного справочника: макета при помощи текстового редактора (Open Office, Libre Office, MS Office, Corel PerfectOffice и пр. – на выбор); его веб-версии – через известный вам онлайн-сервис.*

## **5.7. Кейс № 7 «Методический семинар с коллегами»**

В рамках выступления на методическом семинаре вам необходимо представить набор из онлайн-сервисов и/или настольных программ, которые могут быть использованы вашими коллегами для создания цифрового контента, сгруппировав их по основным задачам в виде интерактивной ментальной карты.

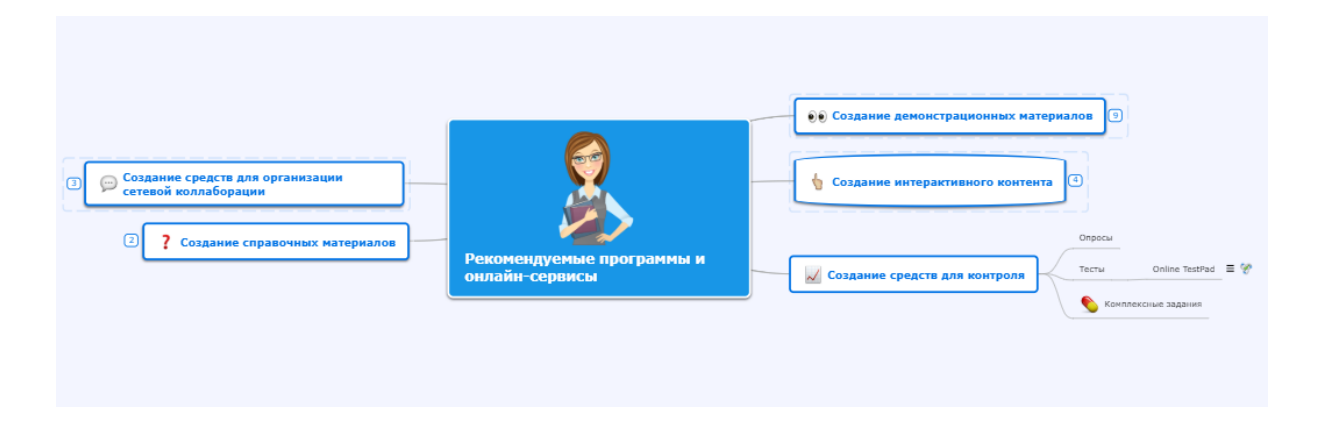

*Продемонстрируйте основные действия, необходимые для разработки такой интерактивной ментальной карты, которую можно продемонстрировать коллегам в режиме нелинейной презентации с всплывающими пояснениями и zoom-эффектами.*

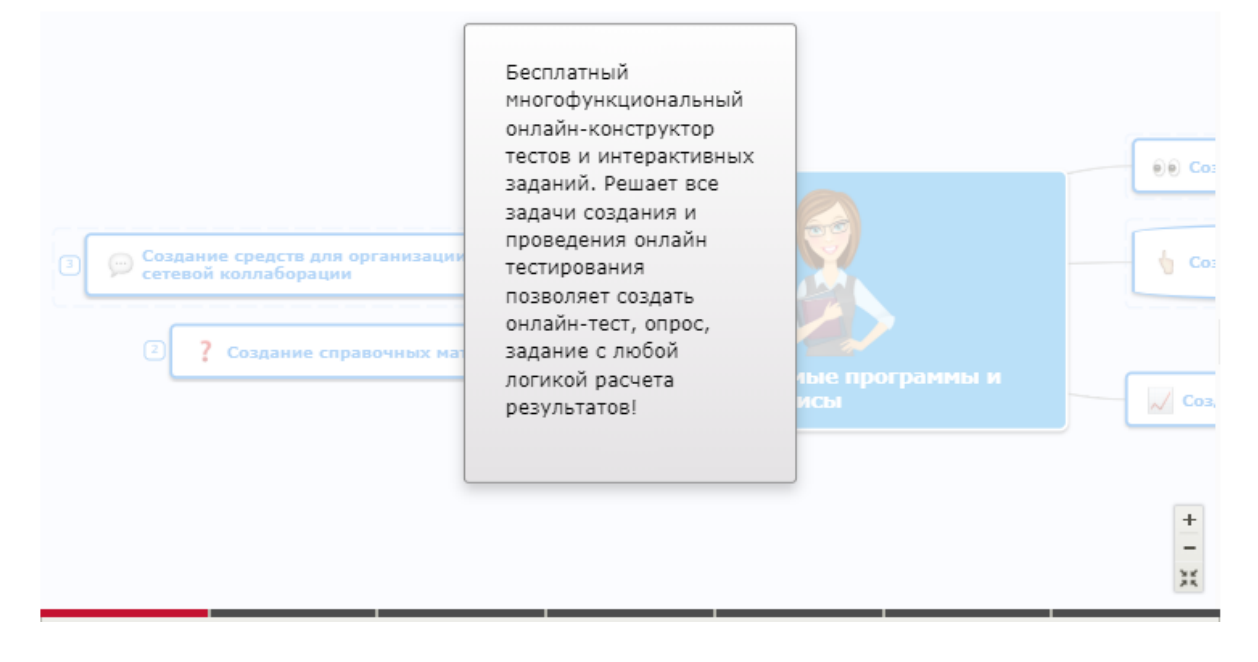

## **5.8. Кейс № 8 «Авторский набор интерактивных упражнений»**

В рамках вашей профессиональной деятельности вам необходимо провести занятие по произвольной (определяемой вами) теме. Требуется, чтобы на занятии деятельность участников была организована при помощи интерактивного контента, доступ к которому обеспечивается через использование интерактивной доски и/или ноутбуков/планшетов/смартфонов (на выбор). Тип занятия (урочное, внеурочное, просветительское) и целевая группа (обучающиеся, их родители/законные представители, коллеги) определяются вами самостоятельно.

*Продемонстрируйте основные действия, необходимые для разработки набора из 3 интерактивных средств, среди которых обязательно есть: 1 задание на классификацию или на установление соответствия, 1 на сортировку или установление порядка, 1 игра. Вы можете использовать любое известное вам программное средство или онлайн-сервис.* 

## **5.8. Кейс № 9 «Онлайн–экспертиза»**

В рамках профессиональной деятельности вам необходимо разработать интерактивные средства для проведения экспертизы рабочих материалов через заполнение респондентами экспертного листа в онлайн-режиме, доступ к которому предоставляется через URL, высылаемый по электронной почте или чтение мобильным устройством QR-кода.

Содержание экспертизы определяется вами. Требуется, чтобы экспертный лист включал количество вопросов не менее 7, среди которых присутствуют следующие типы:

1) выбор одного из 4 вариантов;

2) выбор 2-3 из 6 вариантов;

3) установление соответствия между 3 и более пар вариантов (шкала Ликерта/сетка);

4) краткий ответ на вопрос открытого типа (ввод текста длиной не более 128 символов);

5) сбор email-адреса с автоматической проверкой корректности его ввода.

*Продемонстрируйте основные действия, необходимые для разработки такого диагностического средства и организации процесса сбора данных от респондентов в онлайн-режиме.*

### **5.10. Кейс № 10 «Аналитический доклад»**

Для подготовки аналитического доклада по проекту, в котором вы являетесь руководителем, вам необходимо в наглядном виде представить следующие материалы:

1) статистические данные о составе контингента ваших коллег: пол, возрастную группу; уровень образования; количество полученных благодарственных писем и наград; количество организованных мероприятий; количество публикаций в сборниках конференций, журналах. 2) краткую концепт-карту вашего проекта;

3) диаграмму Ганта, отражающую основные сроки реализации проекта.

*Продемонстрируйте известные вам способы визуализации указанных данных, информации и знаний, самостоятельно задав необходимые статистические данные участников проекта, его содержание и сроки. В качестве готового решения вам необходимо представить не менее 2-* *средств визуализации данных; концепт-карту с произвольным содержанием и диаграмму Ганта с не менее чем 4-мя этапами проекта.*

## **5.11. Кейс № 11 «Выступление на интернет-конференции»**

Вас как специалиста пригласили выступить докладчиком на круглом столе в рамках конференции, посвященной вопросам эффективного применения средств ИКТ в психолого-педагогической деятельности с дальнейшим сетевым обсуждением на виртуальной площадке.

Организаторы обратились к вам с просьбой кратко осветить в перспективе основные этапы становления средств ИКТ (аппаратных и программных) в профессиональной деятельности, концептуально изложить происходящие изменения в течение 10-15 минут. Ваши материалы попросили снабдить гиперссылками и обеспечить их визуальную направленность, разместить в Интернет для онлайн-просмотра через браузер и прислать организаторам URL материалов для виртуальной площадки.

*Продемонстрируйте основные действия, необходимые для разработки указанных демонстрационных материалов, учитывая то, что у вас нет достоверной информации о программно-технических особенностях предоставляемого для доклада оборудования, однако организаторами заявлено о наличии интерактивной доски с короткофокусным проектором и ШПД 100 Мбит/с.*

## **Лист внесения изменений**

Дополнения и изменения в рабочую программу дисциплины на 2021/2022 учебный год

В программу вносятся следующие изменения:

1. В технологическую карту освоения дисциплины добавлены сведения о часах практической подготовки в соответствии с обновленным учебным планом основной профессиональной образовательной программы.

2. В содержание дисциплины добавлена тема «Технологии искусственного интеллекта в образовании» и произведено перераспределение часов по остальным разделам в технологической карте освоения дисциплины.

*Протокол № 9 от «12» мая 2021 г.* 

Заведующий кафедрой Н.И. Пак

Одобрено учебно-методическим советом ИППО

## **«21» мая 2021 г. Протокол № 5**

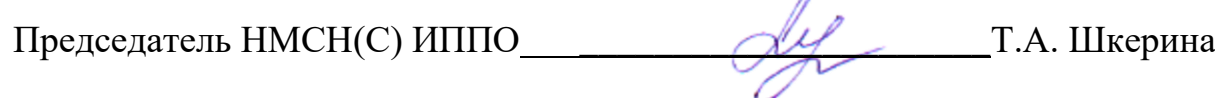

### **Лист внесения изменений**

## Дополнения и изменения в рабочую программу дисциплины на 2020/2021 учебный год

В программу вносятся следующие изменения:

1. Обновлены титульные листы рабочей программы, фонда оценочных средств в связи с изменением ведомственной принадлежности -Министерству просвещения Российской Федерации.

2. Обновлена и согласована с Научной библиотекой КГПУ им. В.П. Астафьева «Карта литературного обеспечения (включая электронные ресурсы)», содержащая основную и дополнительную литературу, современные профессиональные базы данных и информационные справочные системы.

3. Обновлена «Карта материально-технической базы дисциплины», включающая аудитории для проведения занятий лекционного типа, занятий семинарского типа, курсового проектирования (выполнения курсовых работ), групповых и индивидуальных консультаций, текущего контроля успеваемости и промежуточной аттестации, помещения для самостоятельной работы обучающихся в КГПУ им. В.П. Астафьева) и комплекс лицензионного и свободно распространяемого программного обеспечения.

Программа рассмотрена и одобрена на заседании кафедры **«20» мая 2020 г. Протокол № 11**

Внесенные изменения утверждаю:

Заведующий кафедрой Н.И. Пак

Одобрено учебно-методическим советом ИППО

## **«20» мая 2020 г. Протокол № 8**

Председатель НМСН(С) ИППО  $\mathcal{U}$   $\mathcal{U}$  Т.А. Шкерина

## **Лист внесения изменений**

Дополнения и изменения в рабочей программе дисциплины на 2019/2020 учебный год.

Рабочая программа дисциплины разработана впервые для данной ОПОП.

Программа рассмотрена на заседании кафедры информатики и информационных технологий в образовании

**Протокол № 9 от** «**08» мая 2019 г.** 

Заведующий кафедрой Н.И. Пак

Одобрено учебно-методическим советом ИППО

**«15» мая 2019 г. Протокол № 5**

Председатель НМСН(С) ИППО \_\_\_\_\_\_\_\_\_\_\_\_\_\_\_\_\_ Т.Г. Авдеева

## **КАРТА ЛИТЕРАТУРНОГО ОБЕСПЕЧЕНИЯ ДИСЦИПЛИНЫ**

ИНФОРМАЦИОННО-КОММУНИКАЦИОННЫЕ ТЕХНОЛОГИИ В ПРОФЕССИОНАЛЬНОЙ ДЕЯТЕЛЬНОСТИ

Направление: 44.04.01 «Педагогическое образование»

Программа магистратуры «Управление образованием и проектный менеджмент»

по **заочной** форме обучения

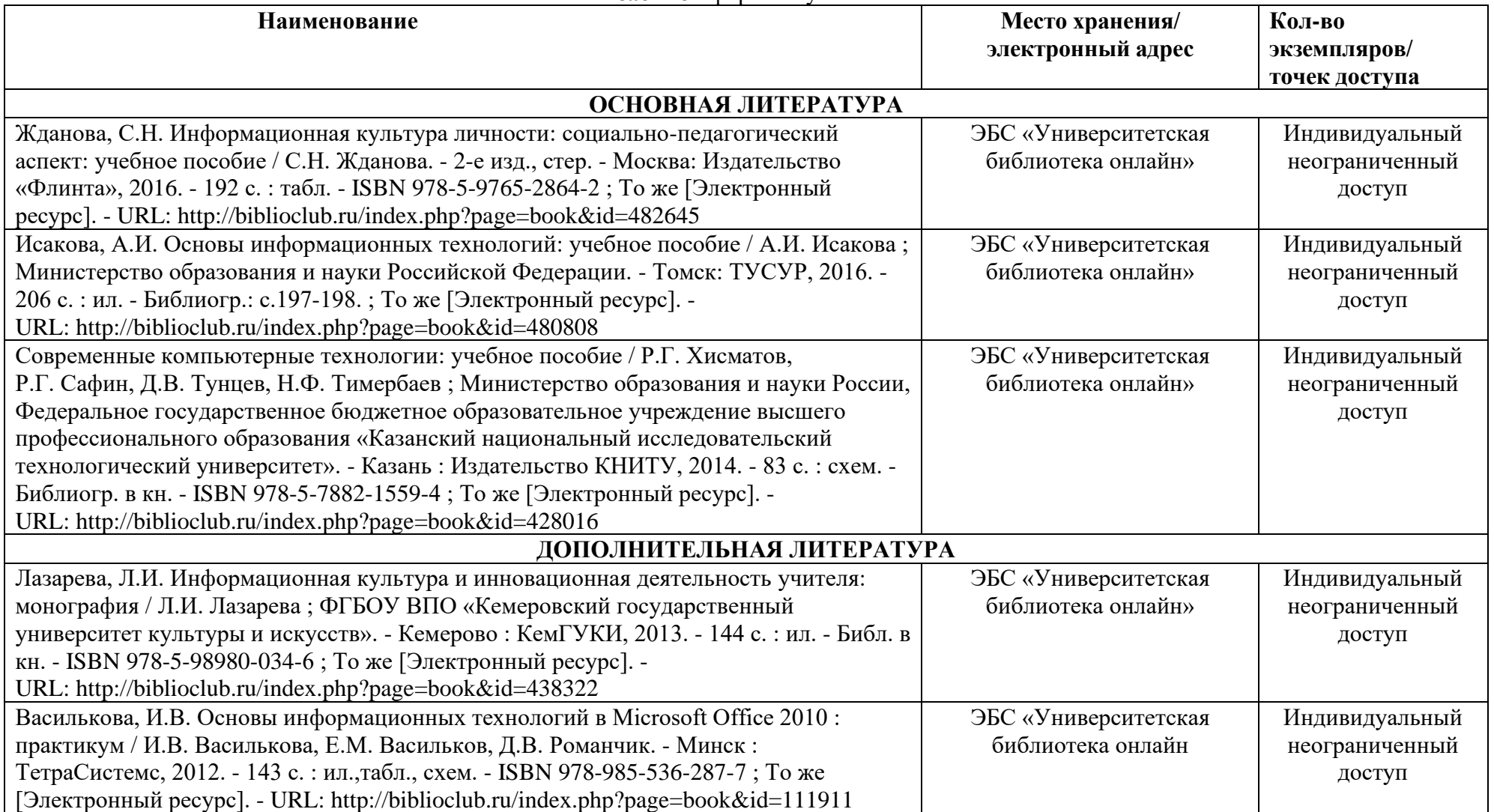

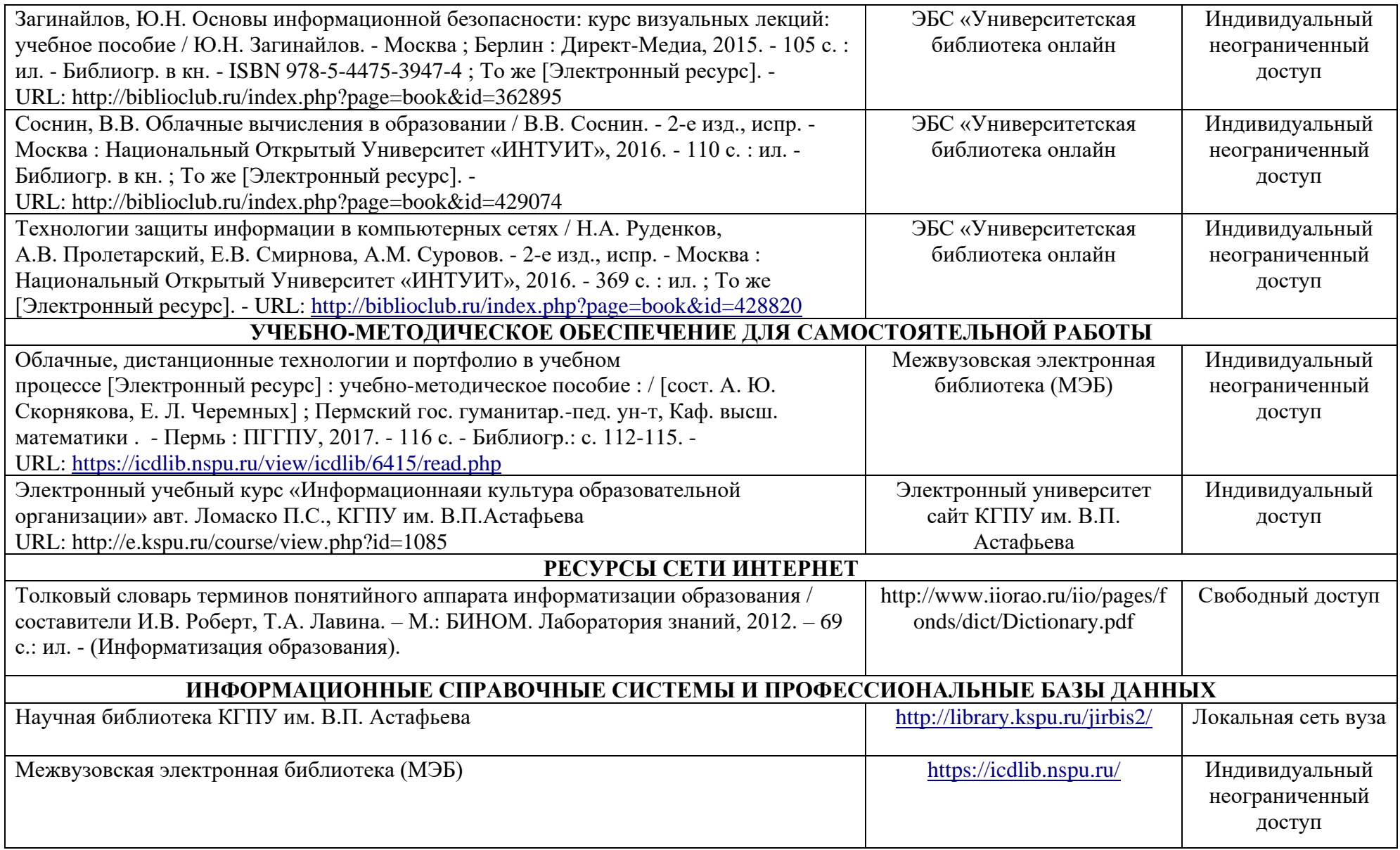

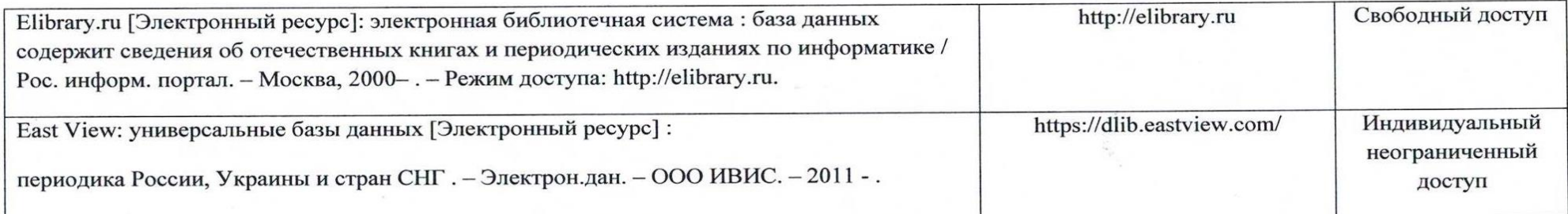

Согласовано:

<u>Главный библиотекарь</u><br>(должность структурного подразделения) (подпись)

 $\varphi_{\partial r}$ Фортова А.А. (Фамилия И.О.)

## **4.2. Карта материально-технической базы дисциплины**

## **«ИНФОРМАЦИОННО-КОММУНИКАЦИОННЫЕ ТЕХНОЛОГИИ В ПРОФЕССИОНАЛЬНОЙ ДЕЯТЕЛЬНОСТИ»**

**для обучающихся образовательной программы** 

Направление: 44.04.01 «Педагогическое образование»

Программа магистратуры «Управление образованием и проектный менеджмент» по **заочной** форме обучения

#### **Аудитория Оборудование (наглядные пособия, макеты, модели, лабораторное оборудование, компьютеры, интерактивные доски, проекторы, программное обеспечение)** для проведения занятий лекционного типа, занятий семинарского типа, курсового проектирования (выполнения курсовых работ), групповых и индивидуальных консультаций, текущего контроля успеваемости и промежуточной аттестации **для проведения занятий лекционного типа** Перенсона,7 **(Корпус №4)** No 2-04 **Оборудование** Маркерная доска – 1 шт., ноутбук – 10шт., мультимедийный демонстрационный комплекс (проектор, интерактивная доска, колонки, USB-камера) – 1шт., система видеоконференцсвязи Policom – 1шт. **Программное обеспечение** Альт Образование 8 (лицензия № ААО.0006.00, договор № ДС 14-2017 от 27.12.2017 Перенсона, 7 **(Корпус №4)**  $N_2$  2-06 **Оборудование** Компьютер– 9шт., проектор – 1шт., наглядные пособия (стенды), маркерная доска – 1шт. с устройством для интерактивной доски, доска маркерная – 1шт. **Программное обеспечение** Альт Образование 8 (лицензия № ААО.0006.00, договор № ДС 14-2017 от 27.12.2017 Перенсона, 7 **(Корпус №4)** № 2-11 **Оборудование** Учебная доска-1шт., проектор-1шт., компьютер-1шт., маркерная доска-1шт., демонстрационный стол-1шт **Программное обеспечение** Linux Mint – (Свободная лицензия GPL) Перенсона, 7 **(Корпус №4)** № 3-01 **Оборудование** Интерактивная доска – 1шт., магнитно-маркерная доска – шт., документкамера – 1шт., демонстрационная панель (телевизор) – 1шт., ноутбуки -13шт. **Программное обеспечение** Linux Mint – (Свободная лицензия GPL) Перенсона, 7 **(Корпус №4)** № 3-02 **Оборудование** Компьютер- 1шт., интерактивная доска - 1 шт., система видеоконференцсвязи Policom – 1 шт. (без сети), учебная доска-1шт. **Программное обеспечение** Linux Mint – (Свободная лицензия GPL) Перенсона, 7 **(Корпус №4)** № 3-11 **Оборудование** Учебная доска-1шт., экран-1шт., проектор-1шт., компьютер-1шт. **Программное обеспечение** Linux Mint – (Свободная лицензия GPL) Перенсона, 7 **(Корпус №4) Оборудование** Компьютер -10шт., учебная доска-1 шт.

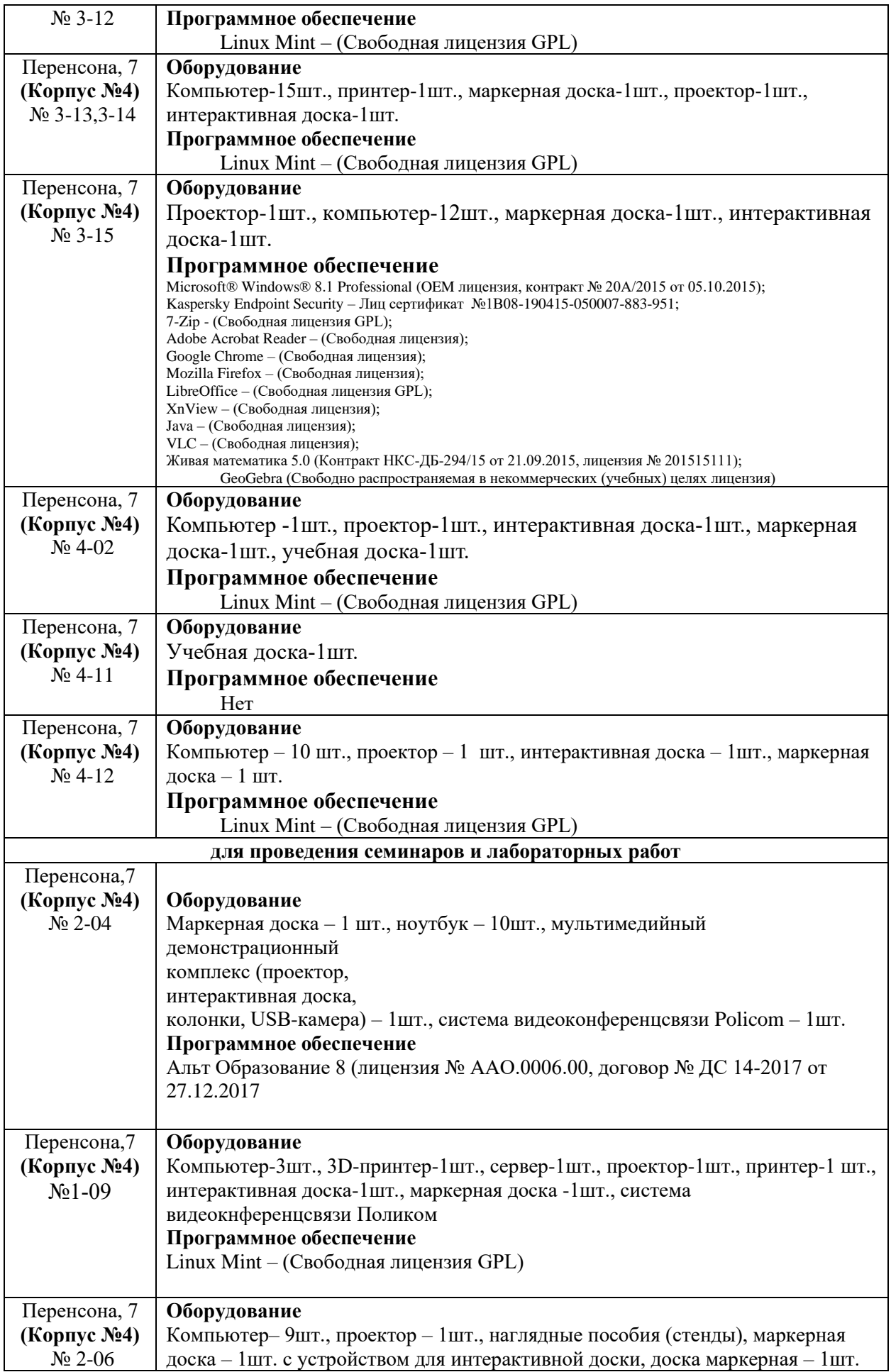

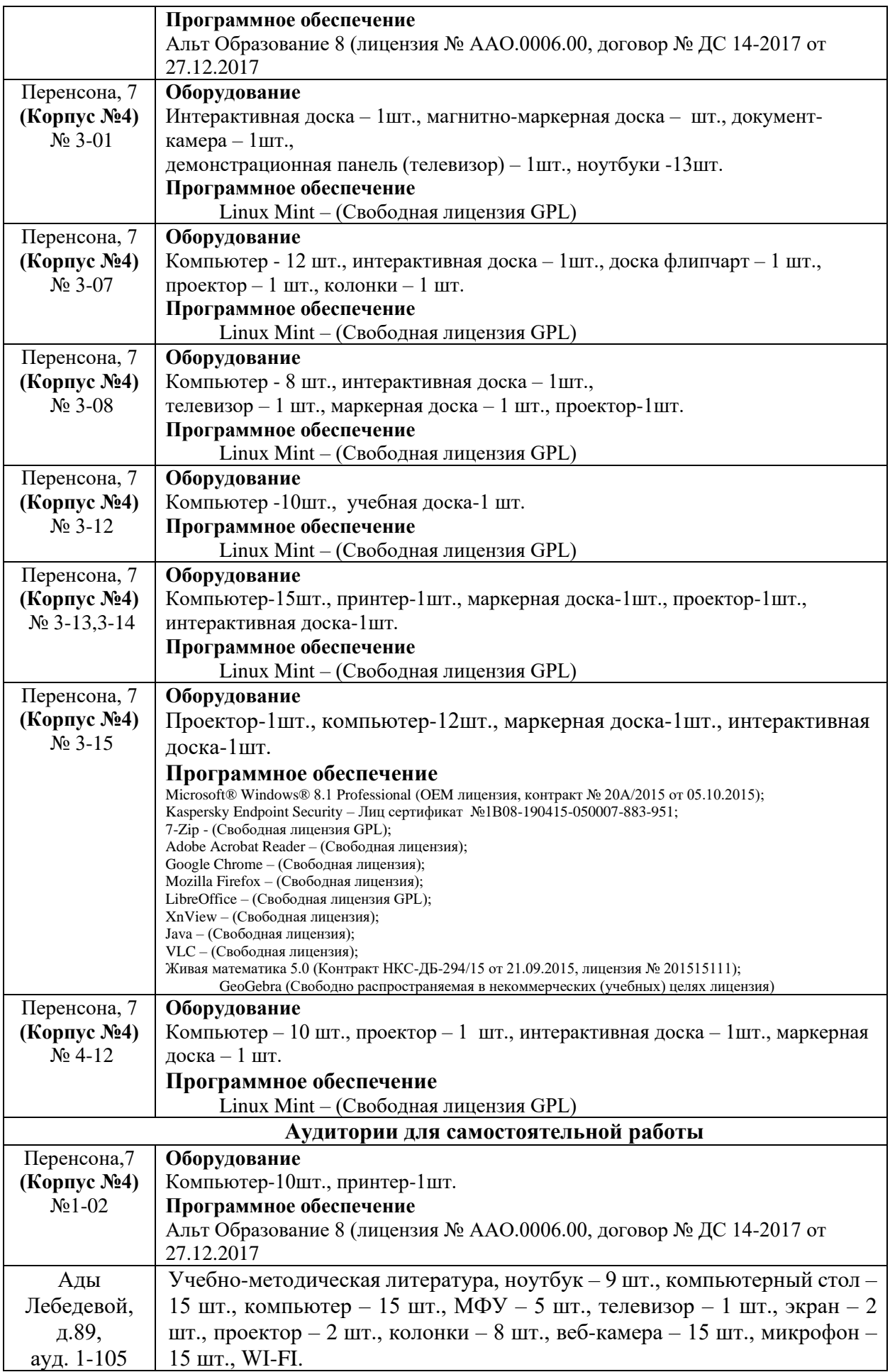

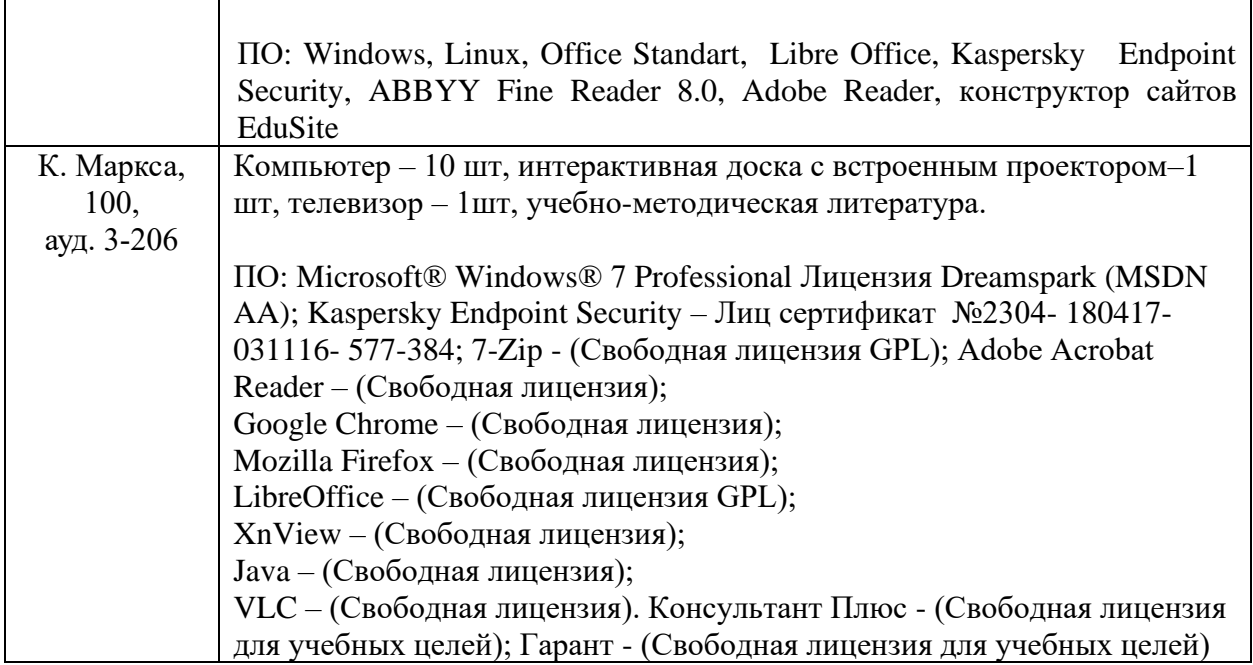